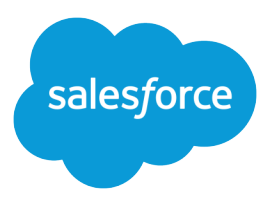

# Salesforce Analytics Plugin CLI Command Reference

Salesforce, Spring '24

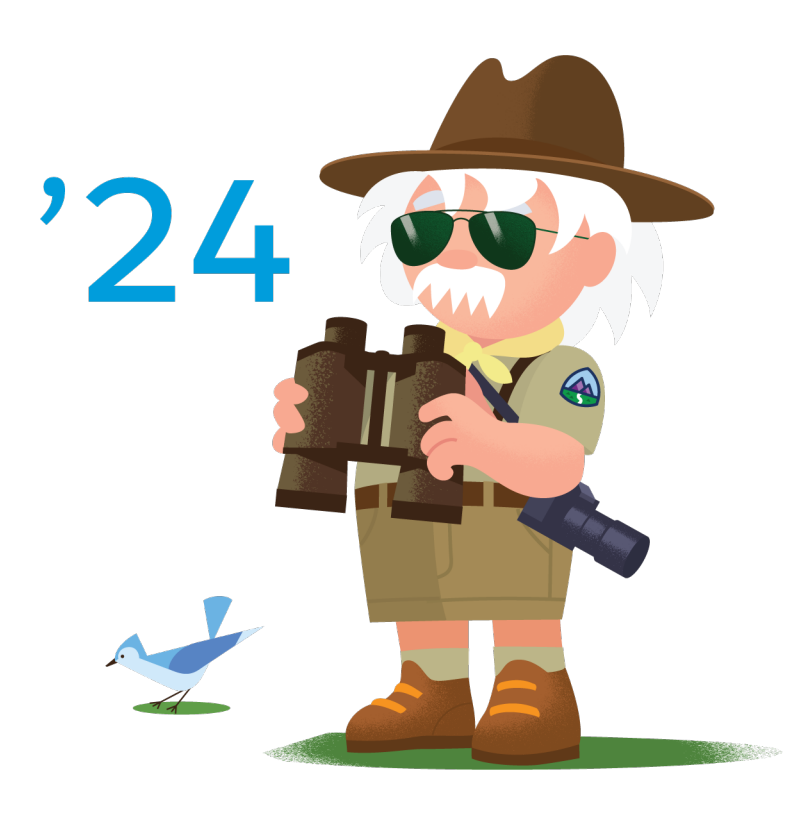

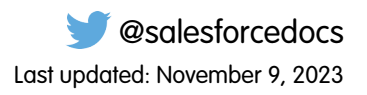

© Copyright 2000–2024 Salesforce, Inc. All rights reserved. Salesforce is a registered trademark of Salesforce, Inc., as are other names and marks. Other marks appearing herein may be trademarks of their respective owners.

# **CONTENTS**

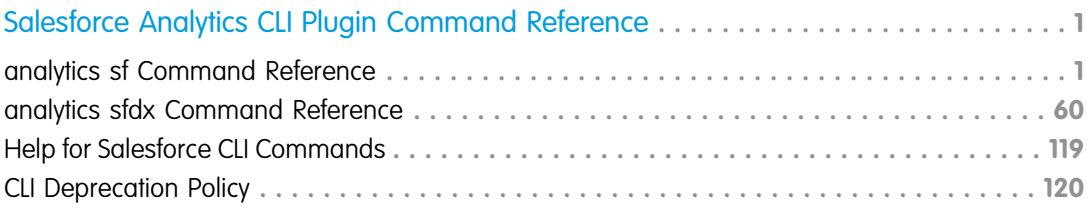

# <span id="page-4-0"></span>SALESFORCE ANALYTICS CLI PLUGIN COMMAND **REFERENCE**

The command reference contains information about the Salesforce CLI commands for the Analytics plugin and their parameters. This version of the command reference includes details about version 7.149.1 of Salesforce CLI and the following plugin versions: @salesforce/analytics plugin version 1.0.7.

For information about installing Salesforce CLI, see the [Salesforce DX Setup Guide.](https://developer.salesforce.com/docs/atlas.en-us.sfdx_setup.meta/sfdx_setup/sfdx_setup_install_cli.htm)

For information about installing Analytics CLI plugin, see [Install the Analytics CLI Plugin](https://help.salesforce.com/articleView?id=bi_cli_analytics_plugin_install.htm&language=en_US).

For information about Salesforce CLI changes, see the [Salesforce CLI Release Notes](https://developer.salesforce.com/media/salesforce-cli/releasenotes.html).

#### [analytics sf Command Reference](#page-4-1)

An alphabetized list of sf CLI commands for Analytics developers to use with Salesforce DX [analytics sfdx Command Reference](#page-63-0) An alphabetized list of sfdx CLI commands for Analytics developers to use with Salesforce DX [Help for Salesforce CLI Commands](#page-122-0) The -h | --help parameter shows details about Salesforce CLI topics and their commands. [CLI Deprecation Policy](#page-123-0) Salesforce deprecates CLI commands and flags when, for example, the underlying API changes.

# <span id="page-4-1"></span>**analytics** sf Command Reference

An alphabetized list of sf CLI commands for Analytics developers to use with Salesforce DX

[analytics enable](#page-5-0) Enable Analytics. [analytics query](#page-6-0) Execute an Analytics query. [app Commands](#page-8-0) Create and manage Analytics apps. [asset Commands](#page-16-0) Manage Analytics asset publishing. [autoinstall Commands](#page-21-0) Manage Analytics auto-install requests. [dashboard Commands](#page-29-0) Manage Analytics dashboards. [dataflow Commands](#page-34-0) Manage Analytics dataflows and dataflow jobs. [dataset Commands](#page-43-0) Manage Analytics datasets.

[generate Commands](#page-47-0)

Generate simple Analytics assets.

[lens Commands](#page-48-0) Manage Analytics lenses.

[recipe Commands](#page-51-0)

Manage Analytics recipes.

[template Commands](#page-53-0)

<span id="page-5-0"></span>Create and manage Analytics templates.

# **analytics enable**

Enable Analytics.

# Examples for **analytics enable**

sf analytics enable

# Command Syntax

# **sf analytics enable**

 $[--j\text{son}]$ [--loglevel LOGLEVEL] [-u TARGETUSERNAME] [--apiversion APIVERSION]  $[-a]$ [-w WAIT]

[-p POLLINTERVAL]

# **Parameters**

## **--json**

Optional

Format output as JSON.

Type: boolean

## **--loglevel LOGLEVEL**

Optional

The logging level for this command invocation. Logs are stored in \$HOME/.sfdx/sfdx.log.

Type: enum

Permissible values are: trace, debug, info, warn, error, fatal, TRACE, DEBUG, INFO, WARN, ERROR, FATAL

Default value: warn

#### **-u | --targetusername TARGETUSERNAME** Optional

A username or alias for the target org. Overrides the default target org.

Type: string

#### **--apiversion APIVERSION**

Optional

Override the API version used for API requests made by this command.

Type: string

# **-a | --async**

Optional

Enable asynchronously.

Type: boolean

# **-w | --wait WAIT**

Optional

Wait time in minutes for auto-install request to finish (default 10).

Type: number

Default value: 10

# **-p | --pollinterval POLLINTERVAL**

Optional

Polling interval in milliseconds for checking auto-install request status (default 5000).

<span id="page-6-0"></span>Type: number

Default value: 5000

# **analytics query**

Execute an Analytics query.

# Examples for **analytics query**

sf analytics query -f query.saql sf analytics query -f query.sql -t America/Denver sf analytics query -q "..." --sql --limit 10 -r csv

# Command Syntax

## **sf analytics query**

```
[--j\text{son}][--loglevel LOGLEVEL]
[-u TARGETUSERNAME]
[--apiversion APIVERSION]
[-f QUERYFILE]
[-q QUERY]
```

```
[--nomapnames]
[-\texttt{-sql}][-t TIMEZONE]
[--connector CONNECTOR]
[--limit LIMIT]
[-r RESULTFORMAT]
```
# **Parameters**

# **--json**

Optional

Format output as JSON.

Type: boolean

## **--loglevel LOGLEVEL**

Optional

The logging level for this command invocation. Logs are stored in \$HOME/.sfdx/sfdx.log.

Type: enum

Permissible values are: trace, debug, info, warn, error, fatal, TRACE, DEBUG, INFO, WARN, ERROR, FATAL

Default value: warn

# **-u | --targetusername TARGETUSERNAME**

Optional

A username or alias for the target org. Overrides the default target org.

Type: string

# **--apiversion APIVERSION**

**Optional** 

Override the API version used for API requests made by this command.

Type: string

# **-f | --queryfile QUERYFILE**

Optional

Path to the file containing the query to execute.

Type: filepath

# **-q | --query QUERY**

Optional

The query to execute.

Type: string

#### **--nomapnames**

Optional

Skip mapping dataset names in the SAQL query to ids.

Type: boolean

#### **--sql**

Optional

Execute the query as SQL.

Type: boolean

# **-t | --timezone TIMEZONE**

Optional

The timezone for the query.

Type: string

# **--connector CONNECTOR**

**Optional** 

Execute the SQL query against this external data connector id or name.

Type: string

# **--limit LIMIT**

Optional

The maximum number of rows to include.

Type: number

# **-r | --resultformat RESULTFORMAT**

Optional

Result format emitted to stdout.

Type: enum

<span id="page-8-0"></span>Permissible values are: human, csv, json

Default value: human

# **app** Commands

Create and manage Analytics apps.

[analytics app create](#page-9-0) Creates an Analytics app.

[analytics app decouple](#page-10-0)

Decouples an Analytics app from an Analytics template.

[analytics app delete](#page-12-0)

Delete Analytics apps.

[analytics app display](#page-13-0) Displays an Analytics app's details.

[analytics app list](#page-14-0) Lists Analytics apps in the specified folder or target org.

[analytics app update](#page-15-0) Updates an Analytics app from a template.

# <span id="page-9-0"></span>**analytics app create**

Creates an Analytics app.

# Examples for **analytics app create**

```
sf analytics app create -t templateid -n appname
sf analytics app create -m templatename
sf analytics app create -f path to json file
```
# Command Syntax

# **sf analytics app create**

 $[--j\text{son}]$ 

```
[--loglevel LOGLEVEL]
```
[-u TARGETUSERNAME]

```
[--apiversion APIVERSION]
```
- [-f DEFINITIONFILE]
- [-t TEMPLATEID]
- [-m TEMPLATENAME]
- [-n APPNAME]
- $[-a]$
- $[-\mathrm{v}]$

[-w WAIT]

# **Parameters**

# **--json**

Optional

Format output as JSON.

Type: boolean

## **--loglevel LOGLEVEL**

Optional

The logging level for this command invocation. Logs are stored in \$HOME/.sfdx/sfdx.log.

Type: enum

Permissible values are: trace, debug, info, warn, error, fatal, TRACE, DEBUG, INFO, WARN, ERROR, FATAL

Default value: warn

# **-u | --targetusername TARGETUSERNAME**

Optional

A username or alias for the target org. Overrides the default target org.

Type: string

#### **--apiversion APIVERSION**

Optional

Override the API version used for API requests made by this command.

Type: string

# **-f | --definitionfile DEFINITIONFILE**

Optional

Analytics template definition file; required unless a --templateid value is specified.

Type: filepath

# **-t | --templateid TEMPLATEID**

**Optional** 

Template ID; required unless a --definitionfile value is specified.

Type: string

## **-m | --templatename TEMPLATENAME**

Optional The name of the Analytics template.

Type: string

# **-n | --appname APPNAME**

Optional

The name of the created app.

Type: string

# **-a | --async**

Optional

Create app asynchronously.

Type: boolean

# **-v | --allevents**

Optional

Verbose display of all app create events.

Type: boolean

# **-w | --wait WAIT**

Optional

<span id="page-10-0"></span>Wait time in minutes for streaming app creation events (default 10).

Type: number

Default value: 10

# **analytics app decouple**

Decouples an Analytics app from an Analytics template.

# Examples for **analytics app decouple**

```
sf analytics app decouple -f folderId -t templateId
```
# Command Syntax

#### **sf analytics app decouple**

- $[--j\text{son}]$
- [--loglevel LOGLEVEL]

[-u TARGETUSERNAME]

[--apiversion APIVERSION]

-f FOLDERID

-t TEMPLATEID

# **Parameters**

# **--json**

Optional

Format output as JSON.

Type: boolean

#### **--loglevel LOGLEVEL**

Optional

The logging level for this command invocation. Logs are stored in \$HOME/.sfdx/sfdx.log.

Type: enum

Permissible values are: trace, debug, info, warn, error, fatal, TRACE, DEBUG, INFO, WARN, ERROR, FATAL

Default value: warn

## **-u | --targetusername TARGETUSERNAME**

Optional

A username or alias for the target org. Overrides the default target org.

Type: string

# **--apiversion APIVERSION**

**Optional** 

Override the API version used for API requests made by this command.

Type: string

# **-f | --folderid FOLDERID**

Required

ID of the folder that contains the app data.

Type: id

#### **-t | --templateid TEMPLATEID** Required

Template ID.

Type: id

# <span id="page-12-0"></span>**analytics app delete**

Delete Analytics apps.

# Examples for **analytics app delete**

sf analytics app delete -f folderid

# Command Syntax

#### **sf analytics app delete**

 $[--j\text{son}]$ [--loglevel LOGLEVEL]

[-u TARGETUSERNAME]

[--apiversion APIVERSION]

-f FOLDERID

[-p]

# **Parameters**

#### **--json**

Optional

Format output as JSON.

Type: boolean

#### **--loglevel LOGLEVEL**

Optional

The logging level for this command invocation. Logs are stored in \$HOME/.sfdx/sfdx.log.

Type: enum

Permissible values are: trace, debug, info, warn, error, fatal, TRACE, DEBUG, INFO, WARN, ERROR, FATAL

Default value: warn

# **-u | --targetusername TARGETUSERNAME**

Optional

A username or alias for the target org. Overrides the default target org.

Type: string

# **--apiversion APIVERSION**

Optional

Override the API version used for API requests made by this command.

Type: string

# **-f | --folderid FOLDERID**

Required

ID of the folder that contains the app data.

Type: id

# **-p | --noprompt**

Optional

Do not prompt to confirm delete.

Type: boolean

# <span id="page-13-0"></span>**analytics app display**

Displays an Analytics app's details.

# Examples for **analytics app display**

```
sf analytics app display -f folderId -a
```
# Command Syntax

# **sf analytics app display**

 $[--j\text{son}]$ 

```
[--loglevel LOGLEVEL]
```

```
[-u TARGETUSERNAME]
```
[--apiversion APIVERSION]

-f FOLDERID

 $[-a]$ 

# **Parameters**

**--json**

Optional

Format output as JSON.

Type: boolean

## **--loglevel LOGLEVEL**

Optional

The logging level for this command invocation. Logs are stored in \$HOME/.sfdx/sfdx.log.

Type: enum

Permissible values are: trace, debug, info, warn, error, fatal, TRACE, DEBUG, INFO, WARN, ERROR, FATAL

Default value: warn

## **-u | --targetusername TARGETUSERNAME**

Optional

A username or alias for the target org. Overrides the default target org.

Type: string

# **--apiversion APIVERSION**

Optional

Override the API version used for API requests made by this command.

Type: string

# **-f | --folderid FOLDERID**

Required

ID of the folder that contains the app data.

Type: id

# **-a | --applog**

Optional

Specify to include app creation log details.

<span id="page-14-0"></span>Type: boolean

# **analytics app list**

Lists Analytics apps in the specified folder or target org.

# Examples for **analytics app list**

sf analytics app list

# Command Syntax

# **sf analytics app list**

[--json]

```
[--loglevel LOGLEVEL]
```
[-u TARGETUSERNAME]

[--apiversion APIVERSION]

[-f FOLDERID]

# **Parameters**

**--json** Optional Format output as JSON. Type: boolean

## **--loglevel LOGLEVEL**

Optional

The logging level for this command invocation. Logs are stored in \$HOME/.sfdx/sfdx.log.

Type: enum

Permissible values are: trace, debug, info, warn, error, fatal, TRACE, DEBUG, INFO, WARN, ERROR, FATAL

Default value: warn

## **-u | --targetusername TARGETUSERNAME**

Optional

A username or alias for the target org. Overrides the default target org.

Type: string

# **--apiversion APIVERSION**

Optional

Override the API version used for API requests made by this command.

Type: string

# **-f | --folderid FOLDERID**

Optional

ID of the folder that contains the app data.

<span id="page-15-0"></span>Type: string

# **analytics app update**

Updates an Analytics app from a template.

# Examples for **analytics app update**

```
sf analytics app update -f folderId -t templateId
```
# Command Syntax

# **sf analytics app update**

```
[--json]
[--loglevel LOGLEVEL]
[-u TARGETUSERNAME]
[--apiversion APIVERSION]
-t TEMPLATEID
-f FOLDERID
[-a][-v]
```
[-w WAIT]

# **Parameters**

**--json**

Optional

Format output as JSON.

Type: boolean

**--loglevel LOGLEVEL Optional** 

The logging level for this command invocation. Logs are stored in \$HOME/.sfdx/sfdx.log.

Type: enum

Permissible values are: trace, debug, info, warn, error, fatal, TRACE, DEBUG, INFO, WARN, ERROR, FATAL

Default value: warn

# **-u | --targetusername TARGETUSERNAME**

Optional

A username or alias for the target org. Overrides the default target org.

Type: string

# **--apiversion APIVERSION**

**Optional** Override the API version used for API requests made by this command.

Type: string

# **-t | --templateid TEMPLATEID**

Required The ID of the Analytics template.

Type: string

# **-f | --folderid FOLDERID**

Required

ID of the folder that contains the app data.

Type: id

# **-a | --async**

Optional

Update app asynchronously.

Type: boolean

# **-v | --allevents**

Optional

Verbose display of all app update events.

Type: boolean

# **-w | --wait WAIT**

Optional

<span id="page-16-0"></span>Wait time in minutes for streaming app update events (default 10).

Type: number

Default value: 10

# **asset** Commands

Manage Analytics asset publishing.

## [analytics asset publisher create](#page-17-0)

Create a publisher record for the Analytics asset.

[analytics asset publisher delete](#page-18-0) Delete an Analytics asset publisher. [analytics asset publisher deleteall](#page-19-0) Deletes Analytics asset publishers. [analytics asset publisher list](#page-20-0) Lists Analytics asset publishers.

# <span id="page-17-0"></span>**analytics asset publisher create**

Create a publisher record for the Analytics asset.

# Examples for **analytics asset publisher create**

sf analytics asset publisher create -i assetId

# Command Syntax

### **sf analytics asset publisher create**

 $[--j\text{son}]$ 

```
[--loglevel LOGLEVEL]
```
[-u TARGETUSERNAME]

[--apiversion APIVERSION]

-i ASSETID

# **Parameters**

#### **--json**

Optional

Format output as JSON.

Type: boolean

#### **--loglevel LOGLEVEL**

Optional

The logging level for this command invocation. Logs are stored in \$HOME/.sfdx/sfdx.log.

Type: enum

Permissible values are: trace, debug, info, warn, error, fatal, TRACE, DEBUG, INFO, WARN, ERROR, FATAL

Default value: warn

#### **-u | --targetusername TARGETUSERNAME**

Optional

A username or alias for the target org. Overrides the default target org.

Type: string

# **--apiversion APIVERSION**

Optional

Override the API version used for API requests made by this command.

Type: string

# **-i | --assetid ASSETID**

Required

Asset ID under development.

<span id="page-18-0"></span>Type: id

# **analytics asset publisher delete**

Delete an Analytics asset publisher.

# Examples for **analytics asset publisher delete**

sf analytics asset publisher delete -a assetId -i assetPublisherId

# Command Syntax

#### **sf analytics asset publisher delete**

 $[--j\text{son}]$ 

[--loglevel LOGLEVEL]

[-u TARGETUSERNAME]

[--apiversion APIVERSION]

-i ID

-a ASSETID

# **Parameters**

**--json**

Optional

Format output as JSON.

Type: boolean

#### **--loglevel LOGLEVEL**

Optional

The logging level for this command invocation. Logs are stored in \$HOME/.sfdx/sfdx.log.

Type: enum

Permissible values are: trace, debug, info, warn, error, fatal, TRACE, DEBUG, INFO, WARN, ERROR, FATAL

Default value: warn

#### **-u | --targetusername TARGETUSERNAME**

Optional

A username or alias for the target org. Overrides the default target org.

Type: string

# **--apiversion APIVERSION**

Optional

Override the API version used for API requests made by this command.

Type: string

# **-i | --id ID**

Required

Asset Publisher ID under development.

Type: id

# **-a | --assetid ASSETID**

```
Required
```
Asset ID under development.

<span id="page-19-0"></span>Type: id

# **analytics asset publisher deleteall**

Deletes Analytics asset publishers.

# Examples for **analytics asset publisher deleteall**

```
sf analytics asset publisher deleteall -i assetId
```
# Command Syntax

# **sf analytics asset publisher deleteall**

 $[--j\text{son}]$ 

```
[--loglevel LOGLEVEL]
```
[-u TARGETUSERNAME]

[--apiversion APIVERSION]

-i ASSETID

 $[-p]$ 

# **Parameters**

# **--json**

Optional

Format output as JSON.

Type: boolean

# **--loglevel LOGLEVEL**

Optional

The logging level for this command invocation. Logs are stored in \$HOME/.sfdx/sfdx.log.

Type: enum

Permissible values are: trace, debug, info, warn, error, fatal, TRACE, DEBUG, INFO, WARN, ERROR, FATAL

Default value: warn

#### **-u | --targetusername TARGETUSERNAME**

Optional

A username or alias for the target org. Overrides the default target org.

Type: string

# **--apiversion APIVERSION**

Optional

Override the API version used for API requests made by this command.

Type: string

#### **-i | --assetid ASSETID**

Required

Asset ID under development.

Type: id

# **-p | --noprompt**

Optional

Do not prompt to confirm delete.

<span id="page-20-0"></span>Type: boolean

# **analytics asset publisher list**

Lists Analytics asset publishers.

# Examples for **analytics asset publisher list**

sf analytics asset publisher list -i assetId

# Command Syntax

#### **sf analytics asset publisher list**

 $[--j\text{son}]$ [--loglevel LOGLEVEL] [-u TARGETUSERNAME] [--apiversion APIVERSION]

-i ASSETID

# **Parameters**

**--json** Optional Format output as JSON. Type: boolean

#### **--loglevel LOGLEVEL**

Optional

The logging level for this command invocation. Logs are stored in \$HOME/.sfdx/sfdx.log.

Type: enum

Permissible values are: trace, debug, info, warn, error, fatal, TRACE, DEBUG, INFO, WARN, ERROR, FATAL

Default value: warn

# **-u | --targetusername TARGETUSERNAME**

Optional

A username or alias for the target org. Overrides the default target org.

Type: string

#### **--apiversion APIVERSION**

**Optional** 

Override the API version used for API requests made by this command.

Type: string

## **-i | --assetid ASSETID**

Required

Asset ID under development.

<span id="page-21-0"></span>Type: id

# **autoinstall** Commands

## Manage Analytics auto-install requests.

[analytics autoinstall app cancel](#page-21-1) Cancels an auto-install request for an Analytics app. [analytics autoinstall app create](#page-22-0) Creates auto-install request to create an Analytics app. [analytics autoinstall app delete](#page-24-0) Creates auto-install request to delete an Analytics app. [analytics autoinstall app update](#page-26-0) Creates auto-install request to update an Analytics app. [analytics autoinstall display](#page-27-0) Displays an Analytics auto-install request details. [analytics autoinstall list](#page-28-0) Lists Analytics auto-install requests in the specified target org.

# <span id="page-21-1"></span>**analytics autoinstall app cancel**

Cancels an auto-install request for an Analytics app.

# Examples for **analytics autoinstall app cancel**

```
sf analytics autoinstall app cancel -i id
```
# Command Syntax

**sf analytics autoinstall app cancel**

 $[--j\text{son}]$ 

[--loglevel LOGLEVEL]

[-u TARGETUSERNAME]

[--apiversion APIVERSION]

-i AUTOINSTALLID

# **Parameters**

#### **--json**

Optional

Format output as JSON.

Type: boolean

#### **--loglevel LOGLEVEL**

Optional

The logging level for this command invocation. Logs are stored in \$HOME/.sfdx/sfdx.log.

Type: enum

Permissible values are: trace, debug, info, warn, error, fatal, TRACE, DEBUG, INFO, WARN, ERROR, FATAL

Default value: warn

# **-u | --targetusername TARGETUSERNAME**

Optional

A username or alias for the target org. Overrides the default target org.

Type: string

#### **--apiversion APIVERSION**

Optional

Override the API version used for API requests made by this command.

Type: string

# <span id="page-22-0"></span>**-i | --autoinstallid AUTOINSTALLID**

Required

ID of the auto-install request to cancel.

Type: id

# **analytics autoinstall app create**

Creates auto-install request to create an Analytics app.

# Examples for **analytics autoinstall app create**

```
sf analytics autoinstall app create -t templateid
sf analytics autoinstall app create -n templatename
```
# Command Syntax

# **sf analytics autoinstall app create**  $[--j\text{son}]$ [--loglevel LOGLEVEL]

- 
- [-u TARGETUSERNAME]
- [--apiversion APIVERSION]
- [-t TEMPLATEID]

```
[-n TEMPLATENAME]
```

```
[-a]
```

```
[-w WAIT]
```
[-p POLLINTERVAL]

# **Parameters**

#### **--json**

Optional

Format output as JSON.

Type: boolean

#### **--loglevel LOGLEVEL**

Optional

The logging level for this command invocation. Logs are stored in \$HOME/.sfdx/sfdx.log.

Type: enum

Permissible values are: trace, debug, info, warn, error, fatal, TRACE, DEBUG, INFO, WARN, ERROR, FATAL

Default value: warn

## **-u | --targetusername TARGETUSERNAME**

```
Optional
```
A username or alias for the target org. Overrides the default target org.

Type: string

#### **--apiversion APIVERSION**

Optional

Override the API version used for API requests made by this command.

Type: string

#### **-t | --templateid TEMPLATEID**

**Optional** 

The ID of the Analytics template.

Type: id

#### **-n | --templatename TEMPLATENAME**

Optional

The API name of the Analytics template.

# Type: string

**-a | --async**

Optional

Create app asynchronously.

Type: boolean

# **-w | --wait WAIT**

Optional

Wait time in minutes for auto-install request to finish (default 10).

Type: number

Default value: 10

# **-p | --pollinterval POLLINTERVAL**

Optional

Polling interval in milliseconds for checking auto-install request status (default 5000).

<span id="page-24-0"></span>Type: number

Default value: 5000

# **analytics autoinstall app delete**

Creates auto-install request to delete an Analytics app.

# Examples for **analytics autoinstall app delete**

```
sf analytics autoinstall app delete -f folderid
```
# Command Syntax

# **sf analytics autoinstall app delete**  $[--j\text{son}]$ [--loglevel LOGLEVEL]

```
[-u TARGETUSERNAME]
```

```
[--apiversion APIVERSION]
```

```
-f FOLDERID
```
 $[-a]$ 

```
[-w WAIT]
```

```
[-p POLLINTERVAL]
```
# **Parameters**

# **--json**

**Optional** 

Format output as JSON.

Type: boolean

# **--loglevel LOGLEVEL**

Optional

The logging level for this command invocation. Logs are stored in \$HOME/.sfdx/sfdx.log.

Type: enum

Permissible values are: trace, debug, info, warn, error, fatal, TRACE, DEBUG, INFO, WARN, ERROR, FATAL

Default value: warn

# **-u | --targetusername TARGETUSERNAME**

Optional

A username or alias for the target org. Overrides the default target org.

Type: string

# **--apiversion APIVERSION**

**Optional** 

Override the API version used for API requests made by this command.

Type: string

# **-f | --folderid FOLDERID**

Required

ID of the folder that contains the app data.

Type: id

# **-a | --async**

Optional

Delete app asynchronously.

Type: boolean

# **-w | --wait WAIT**

Optional

Wait time in minutes for auto-install request to finish (default 10).

Type: number

Default value: 10

# **-p | --pollinterval POLLINTERVAL**

**Optional** 

Polling interval in milliseconds for checking auto-install request status (default 5000).

Type: number

Default value: 5000

# <span id="page-26-0"></span>**analytics autoinstall app update**

Creates auto-install request to update an Analytics app.

# Examples for **analytics autoinstall app update**

```
sf analytics autoinstall app update -t templateid -f folderid
sf analytics autoinstall app update -n templatename -f folderid
```
# Command Syntax

#### **sf analytics autoinstall app update**

```
[--j\text{son}][--loglevel LOGLEVEL]
[-u TARGETUSERNAME]
[--apiversion APIVERSION]
[-t TEMPLATEID]
[-n TEMPLATENAME]
-f FOLDERID
[-a][-w WAIT]
```
[-p POLLINTERVAL]

# **Parameters**

#### **--json**

Optional

Format output as JSON.

Type: boolean

#### **--loglevel LOGLEVEL**

Optional

The logging level for this command invocation. Logs are stored in \$HOME/.sfdx/sfdx.log.

Type: enum

Permissible values are: trace, debug, info, warn, error, fatal, TRACE, DEBUG, INFO, WARN, ERROR, FATAL

Default value: warn

#### **-u | --targetusername TARGETUSERNAME**

Optional

A username or alias for the target org. Overrides the default target org.

Type: string

# **--apiversion APIVERSION**

Optional

Override the API version used for API requests made by this command.

Type: string

# **-t | --templateid TEMPLATEID**

Optional

The ID of the Analytics template.

Type: id

# **-n | --templatename TEMPLATENAME**

Optional

The API name of the Analytics template.

Type: string

#### **-f | --folderid FOLDERID**

Required

ID of the folder that contains the app data.

Type: id

# **-a | --async**

Optional

Update app asynchronously.

Type: boolean

# **-w | --wait WAIT**

Optional

Wait time in minutes for auto-install request to finish (default 10).

Type: number

Default value: 10

#### **-p | --pollinterval POLLINTERVAL**

Optional

Polling interval in milliseconds for checking auto-install request status (default 5000).

<span id="page-27-0"></span>Type: number

Default value: 5000

# **analytics autoinstall display**

Displays an Analytics auto-install request details.

# Examples for **analytics autoinstall display**

```
sf analytics autoinstall display -i id
```
# Command Syntax

```
sf analytics autoinstall display
  [--j\text{son}]
```

```
[--loglevel LOGLEVEL]
```
- [-u TARGETUSERNAME]
- [--apiversion APIVERSION]
- -i AUTOINSTALLID

 $[-a]$ 

# **Parameters**

## **--json**

Optional

Format output as JSON.

Type: boolean

# **--loglevel LOGLEVEL**

Optional

The logging level for this command invocation. Logs are stored in \$HOME/.sfdx/sfdx.log.

Type: enum

Permissible values are: trace, debug, info, warn, error, fatal, TRACE, DEBUG, INFO, WARN, ERROR, FATAL

Default value: warn

# **-u | --targetusername TARGETUSERNAME**

Optional

A username or alias for the target org. Overrides the default target org.

Type: string

# **--apiversion APIVERSION**

Optional

Override the API version used for API requests made by this command.

Type: string

# **-i | --autoinstallid AUTOINSTALLID**

Required

ID of the auto-install request.

Type: id

# <span id="page-28-0"></span>**-a | --applog**

Optional

Specify to include app creation log details.

Type: boolean

# **analytics autoinstall list**

Lists Analytics auto-install requests in the specified target org.

# Examples for **analytics autoinstall list**

```
sf analytics autoinstall list
```
# Command Syntax

## **sf analytics autoinstall list**

- $[--j\text{son}]$
- [--loglevel LOGLEVEL]

[-u TARGETUSERNAME]

[--apiversion APIVERSION]

# **Parameters**

## **--json**

Optional

Format output as JSON.

Type: boolean

## **--loglevel LOGLEVEL**

Optional

The logging level for this command invocation. Logs are stored in \$HOME/.sfdx/sfdx.log.

Type: enum

Permissible values are: trace, debug, info, warn, error, fatal, TRACE, DEBUG, INFO, WARN, ERROR, FATAL

Default value: warn

## **-u | --targetusername TARGETUSERNAME**

**Optional** 

A username or alias for the target org. Overrides the default target org.

Type: string

## **--apiversion APIVERSION**

<span id="page-29-0"></span>Optional

Override the API version used for API requests made by this command.

Type: string

# **dashboard** Commands

Manage Analytics dashboards.

## [analytics dashboard history list](#page-30-0)

Lists history records for Analytics dashboards in the specified target org.

[analytics dashboard history revert](#page-31-0)

Revert to a specified history record.

[analytics dashboard list](#page-32-0) Lists Analytics dashboards in the specified target org.

[analytics dashboard update](#page-33-0)

Updates an Analytics dashboard.

# <span id="page-30-0"></span>**analytics dashboard history list**

Lists history records for Analytics dashboards in the specified target org.

# Examples for **analytics dashboard history list**

sf analytics dashboard history list --dashboardid <dashboardid>

# Command Syntax

#### **sf analytics dashboard history list**

 $[--j\text{son}]$ 

[--loglevel LOGLEVEL]

[-u TARGETUSERNAME]

[--apiversion APIVERSION]

-i DASHBOARDID

# **Parameters**

#### **--json**

Optional

Format output as JSON.

Type: boolean

#### **--loglevel LOGLEVEL**

**Optional** 

The logging level for this command invocation. Logs are stored in \$HOME/.sfdx/sfdx.log.

Type: enum

Permissible values are: trace, debug, info, warn, error, fatal, TRACE, DEBUG, INFO, WARN, ERROR, FATAL

Default value: warn

# **-u | --targetusername TARGETUSERNAME**

**Optional** 

A username or alias for the target org. Overrides the default target org.

Type: string

# **--apiversion APIVERSION**

Optional

Override the API version used for API requests made by this command.

Type: string

# **-i | --dashboardid DASHBOARDID**

Required The ID of the dashboard to show history records. Type: id

# <span id="page-31-0"></span>**analytics dashboard history revert**

Revert to a specified history record.

# Examples for **analytics dashboard history revert**

sf analytics dashboard history revert -i <dashboardid> -y <historyid> -l <historyLabel>

# Command Syntax

# **sf analytics dashboard history revert**

 $[--j\text{son}]$ 

```
[--loglevel LOGLEVEL]
```
- [-u TARGETUSERNAME]
- [--apiversion APIVERSION]
- -i DASHBOARDID
- -y HISTORYID
- [-l LABEL]

## **Parameters**

#### **--json**

Optional

Format output as JSON.

Type: boolean

#### **--loglevel LOGLEVEL**

Optional

The logging level for this command invocation. Logs are stored in \$HOME/.sfdx/sfdx.log.

Type: enum

Permissible values are: trace, debug, info, warn, error, fatal, TRACE, DEBUG, INFO, WARN, ERROR, FATAL

Default value: warn

#### **-u | --targetusername TARGETUSERNAME**

Optional

A username or alias for the target org. Overrides the default target org.

Type: string

#### **--apiversion APIVERSION**

Optional

Override the API version used for API requests made by this command.

Type: string

# **-i | --dashboardid DASHBOARDID**

Required

The ID of the dashboard to show history records.

Type: id

# **-y | --historyid HISTORYID**

Required

The ID of the dashboard history records.

Type: id

#### **-l | --label LABEL**

Optional

Label for new reverted history record.

<span id="page-32-0"></span>Type: string

# **analytics dashboard list**

Lists Analytics dashboards in the specified target org.

# Examples for **analytics dashboard list**

sf analytics dashboard list

# Command Syntax

# **sf analytics dashboard list**

 $[--j\text{son}]$ 

[--loglevel LOGLEVEL]

[-u TARGETUSERNAME]

[--apiversion APIVERSION]

# **Parameters**

# **--json**

Optional

Format output as JSON.

Type: boolean

#### **--loglevel LOGLEVEL**

**Optional** 

The logging level for this command invocation. Logs are stored in \$HOME/.sfdx/sfdx.log.

Type: enum

Permissible values are: trace, debug, info, warn, error, fatal, TRACE, DEBUG, INFO, WARN, ERROR, FATAL

Default value: warn

#### **-u | --targetusername TARGETUSERNAME**

Optional

A username or alias for the target org. Overrides the default target org.

Type: string

#### **--apiversion APIVERSION**

Optional

Override the API version used for API requests made by this command.

<span id="page-33-0"></span>Type: string

# **analytics dashboard update**

Updates an Analytics dashboard.

# Examples for **analytics dashboard update**

sf analytics dashboard update -i dashboardId -y currentHistoryId

sf analytics dashboard update -i dashboardId -r

# Command Syntax

#### **sf analytics dashboard update**

 $[--j\text{son}]$ [--loglevel LOGLEVEL] [-u TARGETUSERNAME]

[--apiversion APIVERSION]

-i DASHBOARDID

[-y CURRENTHISTORYID]

 $[-r]$ 

# **Parameters**

#### **--json**

Optional

Format output as JSON.

Type: boolean

# **--loglevel LOGLEVEL**

Optional

The logging level for this command invocation. Logs are stored in \$HOME/.sfdx/sfdx.log.

Type: enum

Permissible values are: trace, debug, info, warn, error, fatal, TRACE, DEBUG, INFO, WARN, ERROR, FATAL

Default value: warn

#### **-u | --targetusername TARGETUSERNAME**

Optional

A username or alias for the target org. Overrides the default target org.

Type: string

# **--apiversion APIVERSION**

Optional

Override the API version used for API requests made by this command.

Type: string

## **-i | --dashboardid DASHBOARDID**

Required

Dashboard ID.

Type: id

# **-y | --currenthistoryid CURRENTHISTORYID**

Optional

Current History ID to display.

Type: id

# **-r | --removecurrenthistory**

Optional

<span id="page-34-0"></span>Remove Current History ID from dashboard.

Type: boolean

# **dataflow** Commands

Manage Analytics dataflows and dataflow jobs.

[analytics dataflow history list](#page-35-0) Lists history records for Analytics dataflows in the specified target org. [analytics dataflow history revert](#page-36-0) Revert to a specified history record. [analytics dataflow job display](#page-37-0) Display the status of an Analytics dataflow job. [analytics:dataflow:job:list](#page-38-0) Lists jobs for an Analytics dataflow. [analytics dataflow job stop](#page-39-0) Stops an Analytics dataflow job. [analytics dataflow list](#page-40-0) Lists Analytics dataflows in the specified target org. [analytics dataflow start](#page-41-0) Starts an Analytics dataflow.

# [analytics dataflow update](#page-42-0)

Update an Analytics dataflow.

# <span id="page-35-0"></span>**analytics dataflow history list**

Lists history records for Analytics dataflows in the specified target org.

# Examples for **analytics dataflow history list**

sf analytics dataflow history list --dataflowid <dataflowid>

# Command Syntax

# **sf analytics dataflow history list**

 $[--j\text{son}]$ 

[--loglevel LOGLEVEL]

[-u TARGETUSERNAME]

[--apiversion APIVERSION]

-i DATAFLOWID

# **Parameters**

# **--json**

Optional

Format output as JSON.

Type: boolean

# **--loglevel LOGLEVEL**

Optional

The logging level for this command invocation. Logs are stored in \$HOME/.sfdx/sfdx.log.

Type: enum

Permissible values are: trace, debug, info, warn, error, fatal, TRACE, DEBUG, INFO, WARN, ERROR, FATAL

Default value: warn

## **-u | --targetusername TARGETUSERNAME**

Optional

A username or alias for the target org. Overrides the default target org.

Type: string

# **--apiversion APIVERSION**

**Optional** 

Override the API version used for API requests made by this command.

Type: string

# **-i | --dataflowid DATAFLOWID**

Required
The ID of the dataflow to show history records. Type: id

### **analytics dataflow history revert**

Revert to a specified history record.

#### Examples for **analytics dataflow history revert**

sf analytics dataflow history revert -i <dataflowid> -y <historyid> -l <historyLabel>

### Command Syntax

#### **sf analytics dataflow history revert**

 $[--j\text{son}]$ 

[--loglevel LOGLEVEL]

[-u TARGETUSERNAME]

[--apiversion APIVERSION]

-i DATAFLOWID

-y HISTORYID

[-l LABEL]

### **Parameters**

**Optional** 

**--json**

Format output as JSON.

Type: boolean

**--loglevel LOGLEVEL**

Optional

The logging level for this command invocation. Logs are stored in \$HOME/.sfdx/sfdx.log.

Type: enum

Permissible values are: trace, debug, info, warn, error, fatal, TRACE, DEBUG, INFO, WARN, ERROR, FATAL

Default value: warn

#### **-u | --targetusername TARGETUSERNAME**

Optional

A username or alias for the target org. Overrides the default target org.

Type: string

#### **--apiversion APIVERSION**

Optional

Override the API version used for API requests made by this command.

Type: string

### **-i | --dataflowid DATAFLOWID**

Required

The ID of the dataflow to show history records.

Type: id

### **-y | --historyid HISTORYID**

Required

The ID of the dataflow history record.

Type: id

### **-l | --label LABEL**

**Optional** 

Label for new reverted history record.

Type: string

## **analytics dataflow job display**

Display the status of an Analytics dataflow job.

### Examples for **analytics dataflow job display**

sf analytics dataflow job display --dataflowjobid dataflowJobId

### Command Syntax

### **sf analytics dataflow job display**

- [--json]
- [--loglevel LOGLEVEL]

[-u TARGETUSERNAME]

[--apiversion APIVERSION]

[-i DATAFFLOWJOBID]

### **Parameters**

**--json** Optional Format output as JSON. Type: boolean

### **--loglevel LOGLEVEL**

Optional

The logging level for this command invocation. Logs are stored in \$HOME/.sfdx/sfdx.log.

Type: enum

Permissible values are: trace, debug, info, warn, error, fatal, TRACE, DEBUG, INFO, WARN, ERROR, FATAL

#### **-u | --targetusername TARGETUSERNAME**

Optional

A username or alias for the target org. Overrides the default target org.

Type: string

#### **--apiversion APIVERSION**

```
Optional
```
Override the API version used for API requests made by this command.

Type: string

### **-i | --dataflowjobid DATAFLOWJOBID**

Required

ID of the dataflow job to display.

Type: id

### **analytics:dataflow:job:list**

Lists jobs for an Analytics dataflow.

### Examples for **analytics:dataflow:job:list**

```
sf analytics:dataflow:job:list --dataflowid dataflowId
```
### Command Syntax

### **sf analytics:dataflow:job:list**

 $[--j\text{son}]$ 

```
[--loglevel LOGLEVEL]
```
[-u TARGETUSERNAME]

[--apiversion APIVERSION]

[-i DATAFFLOWID]

### **Parameters**

**--json** Optional Format output as JSON.

Type: boolean

### **--loglevel LOGLEVEL**

Optional

The logging level for this command invocation. Logs are stored in \$HOME/.sfdx/sfdx.log.

Type: enum

Permissible values are: trace, debug, info, warn, error, fatal, TRACE, DEBUG, INFO, WARN, ERROR, FATAL

#### **-u | --targetusername TARGETUSERNAME**

Optional

A username or alias for the target org. Overrides the default target org.

Type: string

### **--apiversion APIVERSION**

Optional

Override the API version used for API requests made by this command.

Type: string

### **-i | --dataflowid DATAFLOWID**

Required

ID of the dataflow to list the jobs for.

Type: id

### **analytics dataflow job stop**

Stops an Analytics dataflow job.

### Examples for **analytics dataflow job stop**

sf analytics dataflow job stop --dataflowjobid dataflowJobId

### Command Syntax

### **sf analytics dataflow job stop**

- [--json]
- [--loglevel LOGLEVEL]

[-u TARGETUSERNAME]

[--apiversion APIVERSION]

[-i DATAFFLOWJOBID]

### **Parameters**

**--json** Optional Format output as JSON. Type: boolean

#### **--loglevel LOGLEVEL**

Optional

The logging level for this command invocation. Logs are stored in \$HOME/.sfdx/sfdx.log.

Type: enum

Permissible values are: trace, debug, info, warn, error, fatal, TRACE, DEBUG, INFO, WARN, ERROR, FATAL

## **-u | --targetusername TARGETUSERNAME** Optional A username or alias for the target org. Overrides the default target org. Type: string **--apiversion APIVERSION** Optional Override the API version used for API requests made by this command. Type: string **-i | --dataflowjobid DATAFLOWJOBID** Required ID of the dataflow job to stop. Type: id

### **analytics dataflow list**

Lists Analytics dataflows in the specified target org.

### Examples for **analytics dataflow list**

```
sf analytics dataflow list
```
### Command Syntax

### **sf analytics dataflow list**

 $[--j\text{son}]$ 

[--loglevel LOGLEVEL]

[-u TARGETUSERNAME]

[--apiversion APIVERSION]

### **Parameters**

**--json**

Optional

Format output as JSON.

Type: boolean

#### **--loglevel LOGLEVEL**

Optional

The logging level for this command invocation. Logs are stored in \$HOME/.sfdx/sfdx.log.

Type: enum

Permissible values are: trace, debug, info, warn, error, fatal, TRACE, DEBUG, INFO, WARN, ERROR, FATAL

#### **-u | --targetusername TARGETUSERNAME**

Optional

A username or alias for the target org. Overrides the default target org.

Type: string

#### **--apiversion APIVERSION**

Optional

Override the API version used for API requests made by this command.

Type: string

### **analytics dataflow start**

Starts an Analytics dataflow.

### Examples for **analytics dataflow start**

sf analytics dataflow start --dataflowid dataflowId

### Command Syntax

#### **sf analytics dataflow start**

 $[--j\text{son}]$ [--loglevel LOGLEVEL] [-u TARGETUSERNAME] [--apiversion APIVERSION]

[-i DATAFFLOWID]

### **Parameters**

### **--json**

Optional

Format output as JSON.

Type: boolean

#### **--loglevel LOGLEVEL**

Optional

The logging level for this command invocation. Logs are stored in \$HOME/.sfdx/sfdx.log.

Type: enum

Permissible values are: trace, debug, info, warn, error, fatal, TRACE, DEBUG, INFO, WARN, ERROR, FATAL

Default value: warn

#### **-u | --targetusername TARGETUSERNAME**

**Optional** 

A username or alias for the target org. Overrides the default target org.

Type: string

#### **--apiversion APIVERSION**

Optional

Override the API version used for API requests made by this command.

Type: string

#### **-i | --dataflowid DATAFLOWID**

Required

ID of the dataflow to start.

Type: id

### **analytics dataflow update**

Update an Analytics dataflow.

### Examples for **analytics dataflow update**

sf analytics dataflow update --dataflowid dataflowId --dataflowfile dataflow-file.json

### Command Syntax

#### **sf analytics dataflow update**

- [--json]
- [--loglevel LOGLEVEL]
- [-u TARGETUSERNAME]
- [--apiversion APIVERSION]
- [-i DATAFFLOWID]
- [-f DATAFFLOWFILE]

### **Parameters**

### **--json**

**Optional** 

Format output as JSON.

Type: boolean

#### **--loglevel LOGLEVEL**

Optional

The logging level for this command invocation. Logs are stored in \$HOME/.sfdx/sfdx.log.

Type: enum

Permissible values are: trace, debug, info, warn, error, fatal, TRACE, DEBUG, INFO, WARN, ERROR, FATAL

Default value: warn

#### **-u | --targetusername TARGETUSERNAME**

Optional

A username or alias for the target org. Overrides the default target org.

Type: string

#### **--apiversion APIVERSION**

Optional

Override the API version used for API requests made by this command.

Type: string

### **-i | --dataflowid DATAFLOWID**

Required

ID of the dataflow to start.

Type: id

#### **-f | --dataflowfile DATAFLOWFILE**

Optional

The dataflow JSON file to update the dataflow with.

Type: filepath

## **dataset** Commands

Manage Analytics datasets.

[analytics dataset display](#page-43-0) Displays an Analytics dataset's details. [analytics dataset list](#page-44-0) Lists Analytics datasets in the specified target org. [analytics dataset rows fetch](#page-45-0) Fetch the rows of an Analytics dataset.

### <span id="page-43-0"></span>**analytics dataset display**

Displays an Analytics dataset's details.

### Examples for **analytics dataset display**

```
sf analytics dataset display -i datasetId
sf analytics dataset display -n datasetApiName
```
### Command Syntax

#### **sf analytics dataset display**

```
[--j\text{son}][--loglevel LOGLEVEL]
[-u TARGETUSERNAME]
[--apiversion APIVERSION]
[-i DATASETID]
```
[-n DATASETNAME]

### **Parameters**

**--json**

Optional

Format output as JSON.

Type: boolean

#### **--loglevel LOGLEVEL**

Optional

The logging level for this command invocation. Logs are stored in \$HOME/.sfdx/sfdx.log.

Type: enum

Permissible values are: trace, debug, info, warn, error, fatal, TRACE, DEBUG, INFO, WARN, ERROR, FATAL

Default value: warn

#### **-u | --targetusername TARGETUSERNAME**

Optional

A username or alias for the target org. Overrides the default target org.

Type: string

#### **--apiversion APIVERSION**

Optional

Override the API version used for API requests made by this command.

Type: string

### **-i | --datasetid DATASETID**

Optional

Dataset ID.

Type: id

#### **-n | --datasetname DATASETNAME**

<span id="page-44-0"></span>Optional

Dataset api name.

Type: string

### **analytics dataset list**

Lists Analytics datasets in the specified target org.

### Examples for **analytics dataset list**

```
sf analytics dataset list
```
### Command Syntax

### **sf analytics dataset list**

 $[--j\text{son}]$ 

[--loglevel LOGLEVEL]

[-u TARGETUSERNAME]

[--apiversion APIVERSION]

### **Parameters**

#### **--json**

**Optional** 

Format output as JSON.

Type: boolean

#### **--loglevel LOGLEVEL**

**Optional** 

The logging level for this command invocation. Logs are stored in \$HOME/.sfdx/sfdx.log.

Type: enum

Permissible values are: trace, debug, info, warn, error, fatal, TRACE, DEBUG, INFO, WARN, ERROR, FATAL

Default value: warn

#### **-u | --targetusername TARGETUSERNAME**

Optional

A username or alias for the target org. Overrides the default target org.

Type: string

#### **--apiversion APIVERSION**

**Optional** 

<span id="page-45-0"></span>Override the API version used for API requests made by this command.

Type: string

### **analytics dataset rows fetch**

Fetch the rows of an Analytics dataset.

### Examples for **analytics dataset rows fetch**

```
sf analytics dataset rows fetch -i datasetId
```
sf analytics dataset rows fetch -n datasetApiName -r csv

### Command Syntax

```
sf analytics dataset rows fetch
  [--j\text{son}][--loglevel LOGLEVEL]
```
- [-u TARGETUSERNAME]
- [--apiversion APIVERSION]
- [-i DATASETID]
- [-n DATASETNAME]
- [--limit LIMIT]
- [-r RESULTFORMAT]

### **Parameters**

#### **--json**

Optional

Format output as JSON.

Type: boolean

#### **--loglevel LOGLEVEL**

Optional

The logging level for this command invocation. Logs are stored in \$HOME/.sfdx/sfdx.log.

Type: enum

Permissible values are: trace, debug, info, warn, error, fatal, TRACE, DEBUG, INFO, WARN, ERROR, FATAL

Default value: warn

#### **-u | --targetusername TARGETUSERNAME**

Optional

A username or alias for the target org. Overrides the default target org.

Type: string

#### **--apiversion APIVERSION**

Optional

Override the API version used for API requests made by this command.

Type: string

#### **-i | --datasetid DATASETID**

Optional

Dataset ID.

Type: id

#### **-n | --datasetname DATASETNAME**

Optional

Dataset api name.

Type: string

#### **--limit LIMIT**

Optional

The maximum number of rows to include.

Type: number

#### **-r | --resultformat RESULTFORMAT**

Optional Result format emitted to stdout. Type: enum Permissible values are: human, csv, json Default value: human

## **generate** Commands

Generate simple Analytics assets.

[analytics generate template](#page-47-0)

<span id="page-47-0"></span>Generate a simple app template.

### **analytics generate template**

Generate a simple app template.

#### Examples for **analytics generate template**

Generate the metadata files for a simple Analytics template file called *myTemplate* in the *force-app/main/default/waveTemplates* directory:

```
sf analytics generate template --name myTemplate --output-dir
force-app/main/default/waveTemplates
```
### Command Syntax

#### **sf analytics generate template**

 $[--j\text{son}]$ 

[--apiversion APIVERSION]

[-d DIRECTORY]

[-n NAME]

### **Parameters**

**--json** Optional

Format output as JSON.

Type: boolean

#### **--api-version APIVERSION**

Optional

Override the API version used for API requests made by this command.

Type: string

#### **-d | --output-dir DIRECTORY**

Optional

The location can be an absolute path or relative to the current working director. The default is the current directory Type: filepath

#### **-n | --name NAME**

Required

The name to give to the generated Analytics template.

Type: string

## **lens** Commands

Manage Analytics lenses.

```
analytics lens history list
```
Lists history records for Analytics lenses in the specified target org.

[analytics lens history revert](#page-49-0)

Revert to a specified history record.

<span id="page-48-0"></span>[analytics lens list](#page-50-0) Lists Analytics lenses in the specified target org.

### **analytics lens history list**

Lists history records for Analytics lenses in the specified target org.

### Examples for **analytics lens history list**

```
sf analytics lens history list --lensid <lensid>
```
## Command Syntax

### **sf analytics lens history list**

- $[--j\text{son}]$ [--loglevel LOGLEVEL]
- [-u TARGETUSERNAME]
- [--apiversion APIVERSION]
- -i LENSID

### **Parameters**

**--json Optional** Format output as JSON. Type: boolean

## **--loglevel LOGLEVEL** Optional The logging level for this command invocation. Logs are stored in \$HOME/.sfdx/sfdx.log. Type: enum Permissible values are: trace, debug, info, warn, error, fatal, TRACE, DEBUG, INFO, WARN, ERROR, FATAL Default value: warn **-u | --targetusername TARGETUSERNAME** Optional A username or alias for the target org. Overrides the default target org. Type: string **--apiversion APIVERSION Optional** Override the API version used for API requests made by this command. Type: string **-i | --lensid LENSID** Required The ID of the lens to show history records. Type: id

### <span id="page-49-0"></span>**analytics lens history revert**

Revert to a specified history record.

### Examples for **analytics lens history revert**

sf analytics dashboard history revert -i <dashboardid> -y <historyid> -l <historyLabel>

### Command Syntax

#### **sf analytics lens history revert**

 $[--j\text{son}]$ 

```
[--loglevel LOGLEVEL]
```
[-u TARGETUSERNAME]

```
[--apiversion APIVERSION]
```
-i LENSID

```
-y HISTORYID
```

```
[-l LABEL]
```
### **Parameters**

```
--json
```
Optional

Format output as JSON.

Type: boolean

#### **--loglevel LOGLEVEL**

Optional

The logging level for this command invocation. Logs are stored in \$HOME/.sfdx/sfdx.log.

Type: enum

Permissible values are: trace, debug, info, warn, error, fatal, TRACE, DEBUG, INFO, WARN, ERROR, FATAL

Default value: warn

#### **-u | --targetusername TARGETUSERNAME**

Optional A username or alias for the target org. Overrides the default target org.

Type: string

#### **--apiversion APIVERSION**

Optional

Override the API version used for API requests made by this command.

Type: string

### **-i | --lensid LENSID**

Required

The ID of the dashboard to show history records.

Type: id

### **-y | --historyid HISTORYID**

Required

The ID of the dashboard history records.

Type: id

### **-l | --label LABEL**

Optional

<span id="page-50-0"></span>Label for new reverted history record.

Type: string

### **analytics lens list**

Lists Analytics lenses in the specified target org.

### Examples for **analytics lens list**

sf analytics lens list

### Command Syntax

```
sf analytics lens list
  [--j\text{son}]
```
[--loglevel LOGLEVEL]

[-u TARGETUSERNAME]

[--apiversion APIVERSION]

### **Parameters**

### **--json**

Optional

Format output as JSON.

Type: boolean

#### **--loglevel LOGLEVEL**

Optional

The logging level for this command invocation. Logs are stored in \$HOME/.sfdx/sfdx.log.

Type: enum

Permissible values are: trace, debug, info, warn, error, fatal, TRACE, DEBUG, INFO, WARN, ERROR, FATAL

Default value: warn

#### **-u | --targetusername TARGETUSERNAME**

Optional

A username or alias for the target org. Overrides the default target org.

Type: string

### **--apiversion APIVERSION**

**Optional** 

Override the API version used for API requests made by this command.

Type: string

## **recipe** Commands

Manage Analytics recipes.

<span id="page-51-0"></span>[analytics recipe list](#page-51-0) Lists Analytics recipes in the specified target org. [analytics recipe start](#page-52-0) Starts a Data Prep recipe.

### **analytics recipe list**

Lists Analytics recipes in the specified target org.

### Examples for **analytics recipe list**

```
sf analytics recipe list
```
### Command Syntax

#### **sf analytics recipe list**

 $[--j\text{son}]$ 

[--loglevel LOGLEVEL]

[-u TARGETUSERNAME]

[--apiversion APIVERSION]

### **Parameters**

#### **--json**

Optional

Format output as JSON.

Type: boolean

#### **--loglevel LOGLEVEL**

**Optional** 

The logging level for this command invocation. Logs are stored in \$HOME/.sfdx/sfdx.log.

Type: enum

Permissible values are: trace, debug, info, warn, error, fatal, TRACE, DEBUG, INFO, WARN, ERROR, FATAL

Default value: warn

#### **-u | --targetusername TARGETUSERNAME**

Optional

A username or alias for the target org. Overrides the default target org.

Type: string

#### **--apiversion APIVERSION**

Optional

<span id="page-52-0"></span>Override the API version used for API requests made by this command.

Type: string

### **analytics recipe start**

Starts a Data Prep recipe.

### Examples for **analytics recipe start**

```
sf analytics recipe start --recipe recipeId
```
### Command Syntax

```
sf analytics recipe start
```

```
[--j\text{son}]
```
[--loglevel LOGLEVEL]

```
[-u TARGETUSERNAME]
```
[--apiversion APIVERSION]

[-i RECIPEID]

### **Parameters**

### **--json**

Optional

Format output as JSON.

Type: boolean

### **--loglevel LOGLEVEL**

Optional

The logging level for this command invocation. Logs are stored in \$HOME/.sfdx/sfdx.log.

Type: enum

Permissible values are: trace, debug, info, warn, error, fatal, TRACE, DEBUG, INFO, WARN, ERROR, FATAL

Default value: warn

#### **-u | --targetusername TARGETUSERNAME**

Optional

A username or alias for the target org. Overrides the default target org.

Type: string

Optional

#### **--apiversion APIVERSION**

Override the API version used for API requests made by this command.

Type: string

### **-i | --recipeid RECIPEID**

Required

ID of the recipe to start.

Type: id

## **template** Commands

Create and manage Analytics templates.

[analytics template create](#page-54-0) Creates Analytics templates. [analytics template delete](#page-55-0) Deletes Analytics templates.

[analytics template display](#page-57-0) Displays an Analytics template's details.

[analytics template lint](#page-58-0)

Performs a lint check on an Analytics template. Requires either the ID or API name of template.

#### Salesforce Analytics CLI Plugin Command Reference template Commands template Commands

[analytics template list](#page-59-0) Lists Analytics templates in the specified folder or target org.

[analytics template update](#page-60-0)

Updates Analytics templates.

[analytics template validate](#page-62-0)

Performs an org readiness check for an Analytics template. Requires either the ID or API name of template.

### <span id="page-54-0"></span>**analytics template create**

Creates Analytics templates.

#### Examples for **analytics template create**

sf analytics template create -f folderid

sf analytics template create -f folderid -r "recipeid1, recipeid2"

### Command Syntax

#### **sf analytics template create**

[--json]

```
[--loglevel LOGLEVEL]
```
- [-u TARGETUSERNAME]
- [--apiversion APIVERSION]
- -f FOLDERID

[-r RECIPEIDS]

[-l LABEL]

[--description DESCRIPTION]

### **Parameters**

#### **--json**

Optional

Format output as JSON.

Type: boolean

#### **--loglevel LOGLEVEL**

Optional

The logging level for this command invocation. Logs are stored in \$HOME/.sfdx/sfdx.log.

Type: enum

Permissible values are: trace, debug, info, warn, error, fatal, TRACE, DEBUG, INFO, WARN, ERROR, FATAL

Default value: warn

## **-u | --targetusername TARGETUSERNAME**

**Optional** 

A username or alias for the target org. Overrides the default target org.

Type: string

#### **--apiversion APIVERSION**

Optional

Override the API version used for API requests made by this command.

Type: string

#### **-f | --folderid FOLDERID**

Required

The ID of the folder that contains the template data.

Type: id

#### **-r | --recipeids RECIPEIDS**

Optional

A comma-separated list of recipe IDs to include with the template.

Type: array

#### **-l | --label LABEL**

Optional

The label for the Analytics template (defaults to the app label).

Type: string

#### **--description DESCRIPTION**

**Optional** 

<span id="page-55-0"></span>The description for the Analytics template (defaults to the app description).

Type: string

### **analytics template delete**

Deletes Analytics templates.

### Examples for **analytics template delete**

```
sf analytics template delete -t templateid
```
### Command Syntax

#### **sf analytics template delete**

```
[--j\text{son}]
```

```
[--loglevel LOGLEVEL]
```
[-u TARGETUSERNAME]

[--apiversion APIVERSION]

```
-t TEMPLATEID
```

```
[--forcedelete]
```

```
[--decouple]
```
[-p]

### **Parameters**

**--json**

Optional

Format output as JSON.

Type: boolean

#### **--loglevel LOGLEVEL**

Optional

The logging level for this command invocation. Logs are stored in \$HOME/.sfdx/sfdx.log.

Type: enum

Permissible values are: trace, debug, info, warn, error, fatal, TRACE, DEBUG, INFO, WARN, ERROR, FATAL

Default value: warn

#### **-u | --targetusername TARGETUSERNAME**

Optional

A username or alias for the target org. Overrides the default target org.

Type: string

#### **--apiversion APIVERSION**

Optional

Override the API version used for API requests made by this command.

Type: string

### **-t | --templateid TEMPLATEID**

Required

The ID of the Analytics template.

Type: id

#### **--forcedelete**

Optional

Force deletes the Analytics template and all linked Analytics apps.

Type: boolean

### **--decouple**

Optional

Decouple all linked Analytics apps.

Type: boolean

#### **-p | --noprompt**

Optional

Do not prompt to confirm force delete.

Type: boolean

### <span id="page-57-0"></span>**analytics template display**

Displays an Analytics template's details.

#### Examples for **analytics template display**

```
sf analytics template display -t templateid
sf analytics template display -n templatename
```
### Command Syntax

#### **sf analytics template display**

```
[--j\text{son}][--loglevel LOGLEVEL]
[-u TARGETUSERNAME]
```
[--apiversion APIVERSION]

[-t TEMPLATEID]

[-n TEMPLATENAME]

### **Parameters**

#### **--json**

Optional

Format output as JSON.

Type: boolean

#### **--loglevel LOGLEVEL**

Optional

The logging level for this command invocation. Logs are stored in \$HOME/.sfdx/sfdx.log.

Type: enum

Permissible values are: trace, debug, info, warn, error, fatal, TRACE, DEBUG, INFO, WARN, ERROR, FATAL

Default value: warn

#### **-u | --targetusername TARGETUSERNAME**

```
Optional
```
A username or alias for the target org. Overrides the default target org.

Type: string

#### **--apiversion APIVERSION**

Optional

Override the API version used for API requests made by this command.

Type: string

### **-t | --templateid TEMPLATEID**

Optional

The ID of the Analytics template.

Type: id

```
-n | --templatename TEMPLATENAME
```
Optional The name of the Analytics template. Type: string

#### <span id="page-58-0"></span>**analytics template lint**

Performs a lint check on an Analytics template. Requires either the ID or API name of template.

### Examples for **analytics template lint**

```
sf analytics template lint -t templateId
sf analytics template lint -n templateApiName
```
### Command Syntax

#### **sf analytics template lint**

[--json]

[--loglevel LOGLEVEL]

[-u TARGETUSERNAME]

[--apiversion APIVERSION]

[-n TEMPLATENAME]

[-t TEMPLATEID]

### **Parameters**

#### **--json**

Optional

Format output as JSON.

Type: boolean

#### **--loglevel LOGLEVEL**

```
Optional
```
The logging level for this command invocation. Logs are stored in \$HOME/.sfdx/sfdx.log.

Type: enum

Permissible values are: trace, debug, info, warn, error, fatal, TRACE, DEBUG, INFO, WARN, ERROR, FATAL

Default value: warn

#### **-u | --targetusername TARGETUSERNAME**

Optional

A username or alias for the target org. Overrides the default target org.

Type: string

#### **--apiversion APIVERSION**

Optional

Override the API version used for API requests made by this command.

Type: string

#### **-n | --templatename TEMPLATENAME**

Optional

API name of the template to submit for lint check.

Type: string

### **-t | --templateid TEMPLATEID**

Optional

ID of the template to submit for lint check.

<span id="page-59-0"></span>Type: string

### **analytics template list**

Lists Analytics templates in the specified folder or target org.

### Examples for **analytics template list**

```
sf analytics template list
sf analytics template list --includembeddedtemplates
sf analytics template list --includesalesforcetemplates
```
### Command Syntax

#### **sf analytics template list**

```
[--j\text{son}][--loglevel LOGLEVEL]
[-u TARGETUSERNAME]
[--apiversion APIVERSION]
[-a]
```
### $[-e]$

### **Parameters**

#### **--json**

Optional

Format output as JSON.

Type: boolean

**--loglevel LOGLEVEL** Optional

The logging level for this command invocation. Logs are stored in \$HOME/.sfdx/sfdx.log. Type: enum Permissible values are: trace, debug, info, warn, error, fatal, TRACE, DEBUG, INFO, WARN, ERROR, FATAL Default value: warn **-u | --targetusername TARGETUSERNAME** Optional A username or alias for the target org. Overrides the default target org. Type: string **--apiversion APIVERSION Optional** Override the API version used for API requests made by this command. Type: string **-a | --includesalesforcetemplates** Optional Include Salesforce templates. Type: boolean **-e | --includembeddedtemplates** Optional Include EmbeddedApp templates.

<span id="page-60-0"></span>Type: boolean

### **analytics template update**

Updates Analytics templates.

#### Examples for **analytics template update**

```
sf analytics template update -t templateid -f folderid
sf analytics template update -t templateid -f folderid -r "recipeid1, recipeid2"
```
### Command Syntax

#### **sf analytics template update**

```
[--j\text{son}]
```
- [--loglevel LOGLEVEL]
- [-u TARGETUSERNAME]
- [--apiversion APIVERSION]

```
[-t TEMPLATEID]
```

```
[-n TEMPLATENAME]
```

```
[-f FOLDERID]
```
[-r RECIPEIDS]

[-v ASSETVERSION]

### **Parameters**

### **--json**

Optional

Format output as JSON.

Type: boolean

### **--loglevel LOGLEVEL**

Optional

The logging level for this command invocation. Logs are stored in \$HOME/.sfdx/sfdx.log.

Type: enum

Permissible values are: trace, debug, info, warn, error, fatal, TRACE, DEBUG, INFO, WARN, ERROR, FATAL

Default value: warn

#### **-u | --targetusername TARGETUSERNAME**

Optional

A username or alias for the target org. Overrides the default target org.

Type: string

#### **--apiversion APIVERSION**

Override the API version used for API requests made by this command.

Optional

Type: string

### **-t | --templateid TEMPLATEID**

Optional The ID of the Analytics template.

Type: id

### **-n | --templatename TEMPLATENAME**

Optional

The name of the Analytics template.

Type: string

### **-f | --folderid FOLDERID**

Optional

The ID of the folder that contains the template data.

Type: id

### **-r | --recipeids RECIPEIDS**

Optional

A comma-separated list of recipe IDs to include with the template.

Type: array

```
-v | --assetversion ASSETVERSION
```

```
Optional
Version number for upgrading the template.
Type: integer
```
<span id="page-62-0"></span>

### **analytics template validate**

Performs an org readiness check for an Analytics template. Requires either the ID or API name of template.

### Examples for **analytics template validate**

```
sf analytics template validate -t templateId
sf analytics template validate -n templateApiName
sf analytics template validate -n templateApiName -f templateValues.json
```
### Command Syntax

#### **sf analytics template validate**

 $[--j\text{son}]$ 

```
[--loglevel LOGLEVEL]
```
[-u TARGETUSERNAME]

[--apiversion APIVERSION]

[-n TEMPLATENAME]

[-t TEMPLATEID]

[-f VALUESFILE]

### **Parameters**

#### **--json**

Optional

Format output as JSON.

Type: boolean

#### **--loglevel LOGLEVEL**

Optional

The logging level for this command invocation. Logs are stored in \$HOME/.sfdx/sfdx.log.

Type: enum

Permissible values are: trace, debug, info, warn, error, fatal, TRACE, DEBUG, INFO, WARN, ERROR, FATAL

Default value: warn

#### **-u | --targetusername TARGETUSERNAME**

Optional

A username or alias for the target org. Overrides the default target org.

Type: string

#### **--apiversion APIVERSION**

Optional

Override the API version used for API requests made by this command.

Type: string

#### **-n | --templatename TEMPLATENAME**

Optional

API name of the template to run an org readiness check on.

Type: string

#### **-t | --templateid TEMPLATEID**

Optional

ID of the template to run an org readiness check on.

Type: string

#### **-f | --valuesfile VALUESFILE**

**Optional** 

The file with values to override the template defaults with.

Type: filepath

## **analytics** sfdx Command Reference

An alphabetized list of sfdx CLI commands for Analytics developers to use with Salesforce DX

Warning: As of April 20, 2023, we no longer maintain this section of the command reference. Refer to the [reference information](#page-4-0) about the sf[-style commands](#page-4-0) on page 1 instead, which we update regularly. We keep this reference information about the sfdx-style commands as-is for historical reference only.

The sfdx-style commands continue to work the same as before, and any scripts that use the commands won't break. However, we recommend that you start using the equivalent sf[-style commands](#page-4-0) on page 1.

The reference page for each sfdx command has been updated with information about its equivalent sf command. The page also shows how the flag names have changed between the sfdx and sf commands. Use this information to migrate your scripts.

For background information about this change, read [this blog post](https://developer.salesforce.com/blogs/2022/12/big-improvements-coming-to-the-salesforce-cli), which describes how we've updated many of the existing sfdx commands to use the improvements we made in sf commands. To view all the changes, read the CLI release notes starting with version 7.183.1 on [January 12, 2023.](https://github.com/forcedotcom/cli/blob/main/releasenotes/sfdx/README.md#71831-jan-12-2023)

[analytics:enable](#page-64-0) Enable Analytics. [analytics:query](#page-65-0) Execute an Analytics query. [app Commands](#page-67-0)

Create and manage Analytics apps.

[asset Commands](#page-76-0) Manage Analytics asset publishing. [autoinstall Commands](#page-80-0) Manage Analytics auto-install requests. [dashboard Commands](#page-88-0) Manage Analytics dashboards. [dataflow Commands](#page-93-0) Manage Analytics dataflows and dataflow jobs. [dataset Commands](#page-102-0) Manage Analytics datasets. [generate Commands](#page-106-0) Generate simple Analytics assets. [lens Commands](#page-107-0) Manage Analytics lenses. [recipe Commands](#page-110-0) Manage Analytics recipes. [template Commands](#page-112-0) Create and manage Analytics templates.

## <span id="page-64-0"></span>**analytics:enable**

Enable Analytics.

## Examples for **analytics:enable**

sfdx analytics:enable

## Command Syntax

```
sfdx analytics:enable
```

```
[--j\text{son}][--loglevel LOGLEVEL]
[-u TARGETUSERNAME]
[--apiversion APIVERSION]
[-a][-w WAIT]
```

```
[-p POLLINTERVAL]
```
## **Parameters**

```
--json
   Optional
```
Format output as JSON.

Type: boolean

#### **--loglevel LOGLEVEL**

Optional

The logging level for this command invocation. Logs are stored in \$HOME/.sfdx/sfdx.log.

Type: enum

Permissible values are: trace, debug, info, warn, error, fatal, TRACE, DEBUG, INFO, WARN, ERROR, FATAL

Default value: warn

#### **-u | --targetusername TARGETUSERNAME**

Optional

A username or alias for the target org. Overrides the default target org.

Type: string

#### **--apiversion APIVERSION**

Optional

Override the API version used for API requests made by this command.

Type: string

### **-a | --async**

Optional

Enable asynchronously.

Type: boolean

### **-w | --wait WAIT**

Optional

Wait time in minutes for auto-install request to finish (default 10).

Type: number

Default value: 10

#### **-p | --pollinterval POLLINTERVAL**

Optional

<span id="page-65-0"></span>Polling interval in milliseconds for checking auto-install request status (default 5000).

Type: number

Default value: 5000

## **analytics:query**

Execute an Analytics query.

## Examples for **analytics:query**

```
sfdx analytics:query -f query.saql
sfdx analytics:query -f query.sql -t America/Denver
sfdx analytics:query -q "..." --sql --limit 10 -r csv
```
## Command Syntax

#### **sfdx analytics:query**

```
[--json]
[--loglevel LOGLEVEL]
[-u TARGETUSERNAME]
[--apiversion APIVERSION]
[-f QUERYFILE]
[-q QUERY]
[--nomapnames]
[--sq][-t TIMEZONE]
[--connector CONNECTOR]
[--limit LIMIT]
```

```
[-r RESULTFORMAT]
```
## **Parameters**

## **--json** Optional Format output as JSON. Type: boolean **--loglevel LOGLEVEL** Optional The logging level for this command invocation. Logs are stored in \$HOME/.sfdx/sfdx.log. Type: enum Permissible values are: trace, debug, info, warn, error, fatal, TRACE, DEBUG, INFO, WARN, ERROR, FATAL Default value: warn **-u | --targetusername TARGETUSERNAME** Optional A username or alias for the target org. Overrides the default target org. Type: string **--apiversion APIVERSION Optional**

Override the API version used for API requests made by this command.

Type: string

### **-f | --queryfile QUERYFILE**

Optional

Path to the file containing the query to execute.

Type: filepath

### **-q | --query QUERY**

Optional

The query to execute.

Type: string

#### **--nomapnames**

Optional

Skip mapping dataset names in the SAQL query to ids.

Type: boolean

### **--sql**

Optional

Execute the query as SQL.

Type: boolean

#### **-t | --timezone TIMEZONE**

Optional

The timezone for the query.

Type: string

#### **--connector CONNECTOR**

Optional

Execute the SQL query against this external data connector id or name.

Type: string

### **--limit LIMIT**

Optional

The maximum number of rows to include.

Type: number

### **-r | --resultformat RESULTFORMAT**

Optional

Result format emitted to stdout.

<span id="page-67-0"></span>Type: enum

Permissible values are: human, csv, json

Default value: human

# **app** Commands

Create and manage Analytics apps.

[analytics:app:create](#page-68-0) Creates an Analytics app. [analytics:app:decouple](#page-70-0) Decouples an Analytics app from an Analytics template. [analytics:app:delete](#page-71-0) Delete Analytics apps. [analytics:app:display](#page-72-0) Displays an Analytics app's details. [analytics:app:list](#page-73-0) Lists Analytics apps in the specified folder or target org. [analytics:app:update](#page-74-0) Updates an Analytics app from a template.

### <span id="page-68-0"></span>**analytics:app:create**

Creates an Analytics app.

### Examples for **analytics:app:create**

```
sfdx analytics:app:create -t templateid -n appname
sfdx analytics:app:create -m templatename
sfdx analytics:app:create -f path_to_json_file
```
### Command Syntax

#### **sfdx analytics:app:create**

 $[--j\text{son}]$ 

- [--loglevel LOGLEVEL]
- [-u TARGETUSERNAME]

```
[--apiversion APIVERSION]
```
- [-f DEFINITIONFILE]
- [-t TEMPLATEID]

```
[-m TEMPLATENAME]
```

```
[-n APPNAME]
```

```
[-a]
```

```
[-v]
```

```
[-w WAIT]
```
### **Parameters**

### **--json**

**Optional** 

Format output as JSON.

Type: boolean

#### **--loglevel LOGLEVEL**

Optional

The logging level for this command invocation. Logs are stored in \$HOME/.sfdx/sfdx.log.

Type: enum

Permissible values are: trace, debug, info, warn, error, fatal, TRACE, DEBUG, INFO, WARN, ERROR, FATAL

Default value: warn

#### **-u | --targetusername TARGETUSERNAME**

Optional

A username or alias for the target org. Overrides the default target org.

Type: string

### **--apiversion APIVERSION**

Optional

Override the API version used for API requests made by this command.

Type: string

### **-f | --definitionfile DEFINITIONFILE**

Optional

Analytics template definition file; required unless a --templateid value is specified.

Type: filepath

### **-t | --templateid TEMPLATEID**

Optional

Template ID; required unless a --definitionfile value is specified.

Type: string

### **-m | --templatename TEMPLATENAME**

Optional

The name of the Analytics template.

Type: string

### **-n | --appname APPNAME**

Optional

The name of the created app.

Type: string

**-a | --async**

Optional

Create app asynchronously.

Type: boolean

### **-v | --allevents**

Optional

Verbose display of all app create events.

Type: boolean

### **-w | --wait WAIT**

Optional

Wait time in minutes for streaming app creation events (default 10).

Type: number

<span id="page-70-0"></span>Default value: 10

### **analytics:app:decouple**

Decouples an Analytics app from an Analytics template.

### Examples for **analytics:app:decouple**

sfdx analytics:app:decouple -f folderId -t templateId

### Command Syntax

#### **sfdx analytics:app:decouple**

- $[--j\text{son}]$
- [--loglevel LOGLEVEL]
- [-u TARGETUSERNAME]
- [--apiversion APIVERSION]
- -f FOLDERID
- -t TEMPLATEID

### **Parameters**

- **--json**
	- Optional

Format output as JSON.

Type: boolean

#### **--loglevel LOGLEVEL**

Optional

The logging level for this command invocation. Logs are stored in \$HOME/.sfdx/sfdx.log.

Type: enum

Permissible values are: trace, debug, info, warn, error, fatal, TRACE, DEBUG, INFO, WARN, ERROR, FATAL

Default value: warn

#### **-u | --targetusername TARGETUSERNAME**

Optional

A username or alias for the target org. Overrides the default target org.

Type: string

#### **--apiversion APIVERSION**

Optional

Override the API version used for API requests made by this command.

Type: string

### **-f | --folderid FOLDERID**

Required

ID of the folder that contains the app data.

Type: id

#### **-t | --templateid TEMPLATEID**

Required

Template ID.

<span id="page-71-0"></span>Type: id

### **analytics:app:delete**

Delete Analytics apps.

### Examples for **analytics:app:delete**

```
sfdx analytics:app:delete -f folderid
```
### Command Syntax

#### **sfdx analytics:app:delete**

 $[--j\text{son}]$ [--loglevel LOGLEVEL]

[-u TARGETUSERNAME]

```
[--apiversion APIVERSION]
```

```
-f FOLDERID
```
[-p]

### **Parameters**

### **--json**

Optional Format output as JSON.

Type: boolean

#### **--loglevel LOGLEVEL**

Optional

The logging level for this command invocation. Logs are stored in \$HOME/.sfdx/sfdx.log.
Type: enum

Permissible values are: trace, debug, info, warn, error, fatal, TRACE, DEBUG, INFO, WARN, ERROR, FATAL

Default value: warn

## **-u | --targetusername TARGETUSERNAME**

Optional

A username or alias for the target org. Overrides the default target org.

Type: string

#### **--apiversion APIVERSION**

Optional

Override the API version used for API requests made by this command.

Type: string

#### **-f | --folderid FOLDERID**

Required

ID of the folder that contains the app data.

Type: id

# **-p | --noprompt**

Optional

Do not prompt to confirm delete.

Type: boolean

# **analytics:app:display**

Displays an Analytics app's details.

# Examples for **analytics:app:display**

```
sfdx analytics:app:display -f folderId -a
```
# Command Syntax

#### **sfdx analytics:app:display**

```
[--j\text{son}]
```
[--loglevel LOGLEVEL]

[-u TARGETUSERNAME]

```
[--apiversion APIVERSION]
```

```
-f FOLDERID
```

```
[-a]
```
# **Parameters**

```
--json
   Optional
```
Format output as JSON.

Type: boolean

#### **--loglevel LOGLEVEL**

Optional

The logging level for this command invocation. Logs are stored in \$HOME/.sfdx/sfdx.log.

Type: enum

Permissible values are: trace, debug, info, warn, error, fatal, TRACE, DEBUG, INFO, WARN, ERROR, FATAL

Default value: warn

#### **-u | --targetusername TARGETUSERNAME**

**Optional** A username or alias for the target org. Overrides the default target org.

Type: string

#### **--apiversion APIVERSION**

Optional

Override the API version used for API requests made by this command.

Type: string

## **-f | --folderid FOLDERID**

Required

ID of the folder that contains the app data.

Type: id

# **-a | --applog**

Optional

Specify to include app creation log details.

Type: boolean

# **analytics:app:list**

Lists Analytics apps in the specified folder or target org.

## Examples for **analytics:app:list**

sfdx analytics:app:list

# Command Syntax

# **sfdx analytics:app:list**

 $[--j\text{son}]$ [--loglevel LOGLEVEL] [-u TARGETUSERNAME] [--apiversion APIVERSION] [-f FOLDERID]

# **Parameters**

# **--json**

Optional

Format output as JSON.

Type: boolean

### **--loglevel LOGLEVEL**

Optional

The logging level for this command invocation. Logs are stored in \$HOME/.sfdx/sfdx.log.

Type: enum

Permissible values are: trace, debug, info, warn, error, fatal, TRACE, DEBUG, INFO, WARN, ERROR, FATAL

Default value: warn

## **-u | --targetusername TARGETUSERNAME**

Optional

A username or alias for the target org. Overrides the default target org.

Type: string

# **--apiversion APIVERSION**

**Optional** 

Override the API version used for API requests made by this command.

Type: string

## **-f | --folderid FOLDERID**

Optional

ID of the folder that contains the app data.

Type: string

# **analytics:app:update**

Updates an Analytics app from a template.

# Examples for **analytics:app:update**

```
sfdx analytics:app:update -f folderId -t templateId
```
# Command Syntax

## **sfdx analytics:app:update**

- $[--j\text{son}]$
- [--loglevel LOGLEVEL]
- [-u TARGETUSERNAME]
- [--apiversion APIVERSION]
- -t TEMPLATEID
- -f FOLDERID

 $[-a]$ 

 $[-\mathrm{v}]$ 

[-w WAIT]

# **Parameters**

# **--json**

Optional

Format output as JSON.

Type: boolean

### **--loglevel LOGLEVEL**

Optional

The logging level for this command invocation. Logs are stored in \$HOME/.sfdx/sfdx.log.

Type: enum

Permissible values are: trace, debug, info, warn, error, fatal, TRACE, DEBUG, INFO, WARN, ERROR, FATAL

Default value: warn

### **-u | --targetusername TARGETUSERNAME**

Optional

A username or alias for the target org. Overrides the default target org.

Type: string

## **--apiversion APIVERSION**

Optional

Override the API version used for API requests made by this command.

Type: string

## **-t | --templateid TEMPLATEID**

Required

The ID of the Analytics template.

Type: string

## **-f | --folderid FOLDERID**

Required

ID of the folder that contains the app data.

Type: id

# **-a | --async**

Optional

Update app asynchronously.

Type: boolean

### **-v | --allevents** Optional

Verbose display of all app update events.

Type: boolean

```
-w | --wait WAIT
   Optional
   Wait time in minutes for streaming app update events (default 10).
   Type: number
   Default value: 10
```
# **asset** Commands

Manage Analytics asset publishing.

[analytics:asset:publisher:create](#page-76-0) Create a publisher record for the Analytics asset. [analytics:asset:publisher:delete](#page-77-0) Delete an Analytics asset publisher. [analytics:asset:publisher:deleteall](#page-78-0) Deletes Analytics asset publishers. [analytics:asset:publisher:list](#page-79-0) Lists Analytics asset publishers.

# <span id="page-76-0"></span>**analytics:asset:publisher:create**

Create a publisher record for the Analytics asset.

## Examples for **analytics:asset:publisher:create**

```
sfdx analytics:asset:publisher:create -i assetId
```
# Command Syntax

#### **sfdx analytics:asset:publisher:create**

```
[--j\text{son}][--loglevel LOGLEVEL]
[-u TARGETUSERNAME]
[--apiversion APIVERSION]
-i ASSETID
```
# **Parameters**

```
--json
   Optional
   Format output as JSON.
   Type: boolean
```

```
--loglevel LOGLEVEL
   Optional
   The logging level for this command invocation. Logs are stored in $HOME/.sfdx/sfdx.log.
   Type: enum
   Permissible values are: trace, debug, info, warn, error, fatal, TRACE, DEBUG, INFO, WARN, ERROR, FATAL
   Default value: warn
-u | --targetusername TARGETUSERNAME
   Optional
   A username or alias for the target org. Overrides the default target org.
   Type: string
--apiversion APIVERSION
   Optional
   Override the API version used for API requests made by this command.
   Type: string
-i | --assetid ASSETID
   Required
   Asset ID under development.
   Type: id
```
# <span id="page-77-0"></span>**analytics:asset:publisher:delete**

Delete an Analytics asset publisher.

## Examples for **analytics:asset:publisher:delete**

sfdx analytics:asset:publisher:delete -a assetId -i assetPublisherId

# Command Syntax

#### **sfdx analytics:asset:publisher:delete**

- $[--j\text{son}]$
- [--loglevel LOGLEVEL]
- [-u TARGETUSERNAME]

```
[--apiversion APIVERSION]
```
 $-i$   $ID$ 

```
-a ASSETID
```
## **Parameters**

```
--json
   Optional
   Format output as JSON.
```
Type: boolean

#### **--loglevel LOGLEVEL**

Optional

The logging level for this command invocation. Logs are stored in \$HOME/.sfdx/sfdx.log.

Type: enum

Permissible values are: trace, debug, info, warn, error, fatal, TRACE, DEBUG, INFO, WARN, ERROR, FATAL

Default value: warn

## **-u | --targetusername TARGETUSERNAME**

**Optional** 

A username or alias for the target org. Overrides the default target org.

Type: string

#### **--apiversion APIVERSION**

Optional

Override the API version used for API requests made by this command.

Type: string

#### **-i | --id ID**

Required

Asset Publisher ID under development.

Type: id

#### **-a | --assetid ASSETID**

<span id="page-78-0"></span>Required Asset ID under development. Type: id

# **analytics:asset:publisher:deleteall**

Deletes Analytics asset publishers.

## Examples for **analytics:asset:publisher:deleteall**

```
sfdx analytics:asset:publisher:deleteall -i assetId
```
# Command Syntax

#### **sfdx analytics:asset:publisher:deleteall**

```
[--j\text{son}][--loglevel LOGLEVEL]
[-u TARGETUSERNAME]
[--apiversion APIVERSION]
-i ASSETID
[-p]
```
# **Parameters**

# **--json**

Optional

Format output as JSON.

Type: boolean

### **--loglevel LOGLEVEL**

Optional

The logging level for this command invocation. Logs are stored in \$HOME/.sfdx/sfdx.log.

Type: enum

Permissible values are: trace, debug, info, warn, error, fatal, TRACE, DEBUG, INFO, WARN, ERROR, FATAL

Default value: warn

## **-u | --targetusername TARGETUSERNAME**

Optional

A username or alias for the target org. Overrides the default target org.

Type: string

## **--apiversion APIVERSION**

Optional

Override the API version used for API requests made by this command.

Type: string

## **-i | --assetid ASSETID**

Required

Asset ID under development.

Type: id

# **-p | --noprompt**

Optional

<span id="page-79-0"></span>Do not prompt to confirm delete.

Type: boolean

# **analytics:asset:publisher:list**

Lists Analytics asset publishers.

## Examples for **analytics:asset:publisher:list**

```
sfdx analytics:asset:publisher:list -i assetId
```
# Command Syntax

```
sfdx analytics:asset:publisher:list
  [--j\text{son}]
```
[--loglevel LOGLEVEL]

[-u TARGETUSERNAME]

[--apiversion APIVERSION]

-i ASSETID

## **Parameters**

# **--json**

**Optional** 

Format output as JSON.

Type: boolean

#### **--loglevel LOGLEVEL**

Optional

The logging level for this command invocation. Logs are stored in \$HOME/.sfdx/sfdx.log.

Type: enum

Permissible values are: trace, debug, info, warn, error, fatal, TRACE, DEBUG, INFO, WARN, ERROR, FATAL

Default value: warn

#### **-u | --targetusername TARGETUSERNAME**

Optional

A username or alias for the target org. Overrides the default target org.

Type: string

## **--apiversion APIVERSION**

**Optional** 

Override the API version used for API requests made by this command.

Type: string

#### **-i | --assetid ASSETID**

Required

Asset ID under development.

Type: id

# **autoinstall** Commands

Manage Analytics auto-install requests.

[analytics:autoinstall:app:cancel](#page-81-0) Cancels an auto-install request for an Analytics app. [analytics:autoinstall:app:create](#page-82-0) Creates auto-install request to create an Analytics app. [analytics:autoinstall:app:delete](#page-83-0) Creates auto-install request to delete an Analytics app. [analytics:autoinstall:app:update](#page-85-0) Creates auto-install request to update an Analytics app. [analytics:autoinstall:display](#page-86-0)

Displays an Analytics auto-install request details.

## [analytics:autoinstall:list](#page-88-0)

Lists Analytics auto-install requests in the specified target org.

# <span id="page-81-0"></span>**analytics:autoinstall:app:cancel**

Cancels an auto-install request for an Analytics app.

## Examples for **analytics:autoinstall:app:cancel**

```
sfdx analytics:autoinstall:app:cancel -i id
```
# Command Syntax

#### **sfdx analytics:autoinstall:app:cancel**

 $[--j\text{son}]$ 

[--loglevel LOGLEVEL]

[-u TARGETUSERNAME]

[--apiversion APIVERSION]

-i AUTOINSTALLID

## **Parameters**

#### **--json**

Optional

Format output as JSON.

Type: boolean

#### **--loglevel LOGLEVEL**

Optional

The logging level for this command invocation. Logs are stored in \$HOME/.sfdx/sfdx.log.

Type: enum

Permissible values are: trace, debug, info, warn, error, fatal, TRACE, DEBUG, INFO, WARN, ERROR, FATAL

Default value: warn

## **-u | --targetusername TARGETUSERNAME**

**Optional** 

A username or alias for the target org. Overrides the default target org.

Type: string

#### **--apiversion APIVERSION**

**Optional** 

Override the API version used for API requests made by this command.

Type: string

#### **-i | --autoinstallid AUTOINSTALLID**

```
Required
ID of the auto-install request to cancel.
Type: id
```
# <span id="page-82-0"></span>**analytics:autoinstall:app:create**

Creates auto-install request to create an Analytics app.

## Examples for **analytics:autoinstall:app:create**

```
sfdx analytics:autoinstall:app:create -t templateid
sfdx analytics:autoinstall:app:create -n templatename
```
# Command Syntax

### **sfdx analytics:autoinstall:app:create**

```
[--j\text{son}]
```

```
[--loglevel LOGLEVEL]
```
[-u TARGETUSERNAME]

```
[--apiversion APIVERSION]
```
[-t TEMPLATEID]

```
[-n TEMPLATENAME]
```
 $[-a]$ 

```
[-w WAIT]
```
[-p POLLINTERVAL]

## **Parameters**

#### **--json**

- Optional
- Format output as JSON.

```
Type: boolean
```
#### **--loglevel LOGLEVEL**

Optional

The logging level for this command invocation. Logs are stored in \$HOME/.sfdx/sfdx.log.

Type: enum

Permissible values are: trace, debug, info, warn, error, fatal, TRACE, DEBUG, INFO, WARN, ERROR, FATAL

Default value: warn

```
-u | --targetusername TARGETUSERNAME
  Optional
```
A username or alias for the target org. Overrides the default target org.

Type: string

#### **--apiversion APIVERSION**

Optional

Override the API version used for API requests made by this command.

Type: string

#### **-t | --templateid TEMPLATEID**

Optional

The ID of the Analytics template.

Type: id

#### **-n | --templatename TEMPLATENAME**

Optional

The API name of the Analytics template.

Type: string

### **-a | --async**

Optional

Create app asynchronously.

Type: boolean

#### **-w | --wait WAIT**

**Optional** 

Wait time in minutes for auto-install request to finish (default 10).

Type: number

Default value: 10

#### **-p | --pollinterval POLLINTERVAL**

Optional

Polling interval in milliseconds for checking auto-install request status (default 5000).

<span id="page-83-0"></span>Type: number

Default value: 5000

## **analytics:autoinstall:app:delete**

Creates auto-install request to delete an Analytics app.

#### Examples for **analytics:autoinstall:app:delete**

```
sfdx analytics:autoinstall:app:delete -f folderid
```
# Command Syntax

#### **sfdx analytics:autoinstall:app:delete**

 $[--j\text{son}]$ 

[--loglevel LOGLEVEL] [-u TARGETUSERNAME] [--apiversion APIVERSION] -f FOLDERID  $[-a]$ [-w WAIT] [-p POLLINTERVAL]

**Parameters** 

# **--json**

Optional

Format output as JSON.

Type: boolean

#### **--loglevel LOGLEVEL**

Optional

The logging level for this command invocation. Logs are stored in \$HOME/.sfdx/sfdx.log.

Type: enum

Permissible values are: trace, debug, info, warn, error, fatal, TRACE, DEBUG, INFO, WARN, ERROR, FATAL

Default value: warn

#### **-u | --targetusername TARGETUSERNAME**

Optional

A username or alias for the target org. Overrides the default target org.

Type: string

#### **--apiversion APIVERSION**

**Optional** 

Override the API version used for API requests made by this command.

Type: string

## **-f | --folderid FOLDERID**

Required

ID of the folder that contains the app data.

Type: id

#### **-a | --async**

Optional

Delete app asynchronously.

Type: boolean

#### **-w | --wait WAIT**

Optional

Wait time in minutes for auto-install request to finish (default 10).

Type: number

Default value: 10

#### **-p | --pollinterval POLLINTERVAL**

Optional

Polling interval in milliseconds for checking auto-install request status (default 5000).

Type: number

Default value: 5000

# <span id="page-85-0"></span>**analytics:autoinstall:app:update**

Creates auto-install request to update an Analytics app.

## Examples for **analytics:autoinstall:app:update**

```
sfdx analytics:autoinstall:app:update -t templateid -f folderid
sfdx analytics:autoinstall:app:update -n templatename -f folderid
```
# Command Syntax

#### **sfdx analytics:autoinstall:app:update**

- $[--j\text{son}]$ [--loglevel LOGLEVEL] [-u TARGETUSERNAME] [--apiversion APIVERSION]
- [-t TEMPLATEID]
- [-n TEMPLATENAME]

```
-f FOLDERID
```
 $[-a]$ 

[-w WAIT]

[-p POLLINTERVAL]

## **Parameters**

#### **--json**

Optional

Format output as JSON.

Type: boolean

#### **--loglevel LOGLEVEL**

**Optional** 

The logging level for this command invocation. Logs are stored in \$HOME/.sfdx/sfdx.log.

Type: enum

Permissible values are: trace, debug, info, warn, error, fatal, TRACE, DEBUG, INFO, WARN, ERROR, FATAL

Default value: warn

#### **-u | --targetusername TARGETUSERNAME**

Optional

A username or alias for the target org. Overrides the default target org.

Type: string

#### **--apiversion APIVERSION**

Optional

Override the API version used for API requests made by this command.

Type: string

#### **-t | --templateid TEMPLATEID**

Optional

The ID of the Analytics template.

Type: id

### **-n | --templatename TEMPLATENAME**

Optional

The API name of the Analytics template.

Type: string

#### **-f | --folderid FOLDERID**

Required

ID of the folder that contains the app data.

Type: id

# **-a | --async**

Optional

Update app asynchronously.

Type: boolean

# **-w | --wait WAIT**

Optional

Wait time in minutes for auto-install request to finish (default 10).

Type: number

Default value: 10

#### **-p | --pollinterval POLLINTERVAL**

**Optional** 

<span id="page-86-0"></span>Polling interval in milliseconds for checking auto-install request status (default 5000).

Type: number

Default value: 5000

## **analytics:autoinstall:display**

Displays an Analytics auto-install request details.

## Examples for **analytics:autoinstall:display**

```
sfdx analytics:autoinstall:display -i id
```
# Command Syntax

#### **sfdx analytics:autoinstall:display**

- $[--j\text{son}]$
- [--loglevel LOGLEVEL]
- [-u TARGETUSERNAME]
- [--apiversion APIVERSION]
- -i AUTOINSTALLID
- $[-a]$

# **Parameters**

#### **--json**

Optional

Format output as JSON.

Type: boolean

#### **--loglevel LOGLEVEL**

Optional

The logging level for this command invocation. Logs are stored in \$HOME/.sfdx/sfdx.log.

Type: enum

Permissible values are: trace, debug, info, warn, error, fatal, TRACE, DEBUG, INFO, WARN, ERROR, FATAL

Default value: warn

#### **-u | --targetusername TARGETUSERNAME**

Optional

A username or alias for the target org. Overrides the default target org.

Type: string

## **--apiversion APIVERSION**

**Optional** 

Override the API version used for API requests made by this command.

Type: string

#### **-i | --autoinstallid AUTOINSTALLID**

Required

ID of the auto-install request.

Type: id

## **-a | --applog**

Optional

Specify to include app creation log details.

Type: boolean

# <span id="page-88-0"></span>**analytics:autoinstall:list**

Lists Analytics auto-install requests in the specified target org.

## Examples for **analytics:autoinstall:list**

```
sfdx analytics:autoinstall:list
```
# Command Syntax

#### **sfdx analytics:autoinstall:list**

```
[--j\text{son}]
```
[--loglevel LOGLEVEL]

[-u TARGETUSERNAME]

[--apiversion APIVERSION]

## **Parameters**

#### **--json**

Optional

Format output as JSON.

Type: boolean

#### **--loglevel LOGLEVEL**

Optional

The logging level for this command invocation. Logs are stored in \$HOME/.sfdx/sfdx.log.

Type: enum

Permissible values are: trace, debug, info, warn, error, fatal, TRACE, DEBUG, INFO, WARN, ERROR, FATAL

Default value: warn

#### **-u | --targetusername TARGETUSERNAME**

Optional

A username or alias for the target org. Overrides the default target org.

Type: string

### **--apiversion APIVERSION**

Optional

Override the API version used for API requests made by this command.

Type: string

# **dashboard** Commands

Manage Analytics dashboards.

[analytics:dashboard:history:list](#page-89-0) Lists history records for Analytics dashboards in the specified target org. [analytics:dashboard:history:revert](#page-90-0) Revert to a specified history record. [analytics:dashboard:list](#page-91-0) Lists Analytics dashboards in the specified target org. [analytics:dashboard:update](#page-92-0) Updates an Analytics dashboard.

# <span id="page-89-0"></span>**analytics:dashboard:history:list**

Lists history records for Analytics dashboards in the specified target org.

### Examples for **analytics:dashboard:history:list**

sfdx analytics:dashboard:history:list --dashboardid <dashboardid>

# Command Syntax

#### **sfdx analytics:dashboard:history:list**

- $[--$ json $]$
- [--loglevel LOGLEVEL]
- [-u TARGETUSERNAME]
- [--apiversion APIVERSION]
- -i DASHBOARDID

## **Parameters**

#### **--json**

Optional

Format output as JSON.

Type: boolean

#### **--loglevel LOGLEVEL**

Optional

The logging level for this command invocation. Logs are stored in \$HOME/.sfdx/sfdx.log.

Type: enum

Permissible values are: trace, debug, info, warn, error, fatal, TRACE, DEBUG, INFO, WARN, ERROR, FATAL

Default value: warn

#### **-u | --targetusername TARGETUSERNAME**

**Optional** 

A username or alias for the target org. Overrides the default target org.

Type: string

#### **--apiversion APIVERSION**

**Optional** 

Override the API version used for API requests made by this command.

Type: string

## **-i | --dashboardid DASHBOARDID**

Required

The ID of the dashboard to show history records.

<span id="page-90-0"></span>Type: id

# **analytics:dashboard:history:revert**

Revert to a specified history record.

# Examples for **analytics:dashboard:history:revert**

sfdx analytics:dashboard:history:revert -i <dashboardid> -y <historyid> -l <historyLabel>

# Command Syntax

#### **sfdx analytics:dashboard:history:revert**

- [--json] [--loglevel LOGLEVEL]
- [-u TARGETUSERNAME]
- [--apiversion APIVERSION]
- -i DASHBOARDID
- -y HISTORYID
- [-l LABEL]

# **Parameters**

### **--json**

Optional

Format output as JSON.

Type: boolean

#### **--loglevel LOGLEVEL**

Optional

The logging level for this command invocation. Logs are stored in \$HOME/.sfdx/sfdx.log.

Type: enum

Permissible values are: trace, debug, info, warn, error, fatal, TRACE, DEBUG, INFO, WARN, ERROR, FATAL

Default value: warn

#### **-u | --targetusername TARGETUSERNAME**

Optional

A username or alias for the target org. Overrides the default target org.

Type: string

#### **--apiversion APIVERSION**

```
Optional
```
Override the API version used for API requests made by this command.

Type: string

## **-i | --dashboardid DASHBOARDID**

The ID of the dashboard to show history records.

Required

Type: id

## **-y | --historyid HISTORYID**

Required The ID of the dashboard history records.

Type: id

# **-l | --label LABEL**

Optional

<span id="page-91-0"></span>Label for new reverted history record.

Type: string

# **analytics:dashboard:list**

Lists Analytics dashboards in the specified target org.

## Examples for **analytics:dashboard:list**

sfdx analytics:dashboard:list

# Command Syntax

#### **sfdx analytics:dashboard:list**

 $[--j\text{son}]$ 

[--loglevel LOGLEVEL]

[-u TARGETUSERNAME]

[--apiversion APIVERSION]

## **Parameters**

**--json Optional** Format output as JSON. Type: boolean

#### **--loglevel LOGLEVEL**

Optional

The logging level for this command invocation. Logs are stored in \$HOME/.sfdx/sfdx.log.

Type: enum

Permissible values are: trace, debug, info, warn, error, fatal, TRACE, DEBUG, INFO, WARN, ERROR, FATAL

Default value: warn

# **-u | --targetusername TARGETUSERNAME**

**Optional** 

A username or alias for the target org. Overrides the default target org.

Type: string

#### **--apiversion APIVERSION**

Optional

Override the API version used for API requests made by this command.

<span id="page-92-0"></span>Type: string

# **analytics:dashboard:update**

Updates an Analytics dashboard.

# Examples for **analytics:dashboard:update**

```
sfdx analytics:dashboard:update -i dashboardId -y currentHistoryId
sfdx analytics:dashboard:update -i dashboardId -r
```
# Command Syntax

#### **sfdx analytics:dashboard:update**

```
[--j\text{son}][--loglevel LOGLEVEL]
[-u TARGETUSERNAME]
[--apiversion APIVERSION]
-i DASHBOARDID
[-y CURRENTHISTORYID]
[-r]
```
# **Parameters**

```
--json
   Optional
   Format output as JSON.
```
Type: boolean

#### **--loglevel LOGLEVEL**

Optional

The logging level for this command invocation. Logs are stored in \$HOME/.sfdx/sfdx.log.

Type: enum

Permissible values are: trace, debug, info, warn, error, fatal, TRACE, DEBUG, INFO, WARN, ERROR, FATAL

Default value: warn

## **-u | --targetusername TARGETUSERNAME**

**Optional** 

A username or alias for the target org. Overrides the default target org.

Type: string

### **--apiversion APIVERSION**

Optional

Override the API version used for API requests made by this command.

Type: string

# **-i | --dashboardid DASHBOARDID**

Required

Dashboard ID.

Type: id

# **-y | --currenthistoryid CURRENTHISTORYID**

Optional

Current History ID to display.

Type: id

## **-r | --removecurrenthistory**

**Optional** 

Remove Current History ID from dashboard.

Type: boolean

# **dataflow** Commands

Manage Analytics dataflows and dataflow jobs.

[analytics:dataflow:history:list](#page-94-0) Lists history records for Analytics dataflows in the specified target org. [analytics:dataflow:history:revert](#page-95-0) Revert to a specified history record. [analytics:dataflow:job:display](#page-96-0) Display the status of an Analytics dataflow job. [analytics:dataflow:job:list](#page-97-0) Lists jobs for an Analytics dataflow.

[analytics:dataflow:job:stop](#page-98-0) Stops an Analytics dataflow job. [analytics:dataflow:list](#page-99-0) Lists Analytics dataflows in the specified target org. [analytics:dataflow:start](#page-100-0) Starts an Analytics dataflow. [analytics:dataflow:update](#page-101-0) Update an Analytics dataflow.

# <span id="page-94-0"></span>**analytics:dataflow:history:list**

Lists history records for Analytics dataflows in the specified target org.

#### Examples for **analytics:dataflow:history:list**

sfdx analytics:dataflow:history:list --dataflowid <dataflowid>

# Command Syntax

#### **sfdx analytics:dataflow:history:list**

- $[--$ json $]$
- [--loglevel LOGLEVEL]
- [-u TARGETUSERNAME]
- [--apiversion APIVERSION]
- -i DATAFLOWID

## **Parameters**

## **--json**

Optional

Format output as JSON.

Type: boolean

#### **--loglevel LOGLEVEL**

Optional

The logging level for this command invocation. Logs are stored in \$HOME/.sfdx/sfdx.log.

Type: enum

Permissible values are: trace, debug, info, warn, error, fatal, TRACE, DEBUG, INFO, WARN, ERROR, FATAL

Default value: warn

#### **-u | --targetusername TARGETUSERNAME**

**Optional** 

A username or alias for the target org. Overrides the default target org.

Type: string

#### **--apiversion APIVERSION**

**Optional** 

Override the API version used for API requests made by this command.

Type: string

## **-i | --dataflowid DATAFLOWID**

Required

The ID of the dataflow to show history records.

<span id="page-95-0"></span>Type: id

# **analytics:dataflow:history:revert**

Revert to a specified history record.

# Examples for **analytics:dataflow:history:revert**

sfdx analytics:dataflow:history:revert -i <dataflowid> -y <historyid> -l <historyLabel>

# Command Syntax

#### **sfdx analytics:dataflow:history:revert**

- $[--j\text{son}]$
- [--loglevel LOGLEVEL]
- [-u TARGETUSERNAME]
- [--apiversion APIVERSION]
- -i DATAFLOWID

-y HISTORYID

[-l LABEL]

# **Parameters**

## **--json**

Optional

Format output as JSON.

Type: boolean

#### **--loglevel LOGLEVEL**

Optional

The logging level for this command invocation. Logs are stored in \$HOME/.sfdx/sfdx.log.

Type: enum

Permissible values are: trace, debug, info, warn, error, fatal, TRACE, DEBUG, INFO, WARN, ERROR, FATAL

Default value: warn

#### **-u | --targetusername TARGETUSERNAME**

Optional

A username or alias for the target org. Overrides the default target org.

Type: string

#### **--apiversion APIVERSION**

Optional

Override the API version used for API requests made by this command.

Type: string

# **-i | --dataflowid DATAFLOWID**

Required

The ID of the dataflow to show history records.

Type: id

## **-y | --historyid HISTORYID**

Required

The ID of the dataflow history record.

Type: id

## **-l | --label LABEL**

Optional

Label for new reverted history record.

<span id="page-96-0"></span>Type: string

# **analytics:dataflow:job:display**

Display the status of an Analytics dataflow job.

# Examples for **analytics:dataflow:job:display**

sfdx analytics:dataflow:job:display --dataflowjobid dataflowJobId

# Command Syntax

## **sfdx analytics:dataflow:job:display**

- $[--j\text{son}]$
- [--loglevel LOGLEVEL]
- [-u TARGETUSERNAME]
- [--apiversion APIVERSION]
- [-i DATAFFLOWJOBID]

# **Parameters**

#### **--json**

Optional Format output as JSON. Type: boolean

```
--loglevel LOGLEVEL
   Optional
   The logging level for this command invocation. Logs are stored in $HOME/.sfdx/sfdx.log.
   Type: enum
   Permissible values are: trace, debug, info, warn, error, fatal, TRACE, DEBUG, INFO, WARN, ERROR, FATAL
   Default value: warn
-u | --targetusername TARGETUSERNAME
   Optional
   A username or alias for the target org. Overrides the default target org.
   Type: string
--apiversion APIVERSION
   Optional
   Override the API version used for API requests made by this command.
   Type: string
-i | --dataflowjobid DATAFLOWJOBID
   Required
   ID of the dataflow job to display.
   Type: id
```
# <span id="page-97-0"></span>**analytics:dataflow:job:list**

Lists jobs for an Analytics dataflow.

## Examples for **analytics:dataflow:job:list**

```
sfdx analytics:dataflow:job:list --dataflowid dataflowId
```
# Command Syntax

#### **sfdx analytics:dataflow:job:list**

- $[--j\text{son}]$
- [--loglevel LOGLEVEL]
- [-u TARGETUSERNAME]
- [--apiversion APIVERSION]
- [-i DATAFFLOWID]

# **Parameters**

**--json Optional** Format output as JSON. Type: boolean

# **--loglevel LOGLEVEL Optional** The logging level for this command invocation. Logs are stored in \$HOME/.sfdx/sfdx.log. Type: enum Permissible values are: trace, debug, info, warn, error, fatal, TRACE, DEBUG, INFO, WARN, ERROR, FATAL Default value: warn **-u | --targetusername TARGETUSERNAME** Optional A username or alias for the target org. Overrides the default target org. Type: string **--apiversion APIVERSION** Optional Override the API version used for API requests made by this command. Type: string **-i | --dataflowid DATAFLOWID** Required ID of the dataflow to list the jobs for. Type: id

# <span id="page-98-0"></span>**analytics:dataflow:job:stop**

Stops an Analytics dataflow job.

## Examples for **analytics:dataflow:job:stop**

sfdx analytics:dataflow:job:stop --dataflowjobid dataflowJobId

# Command Syntax

#### **sfdx analytics:dataflow:job:stop**

- $[--j\text{son}]$
- [--loglevel LOGLEVEL]
- [-u TARGETUSERNAME]
- [--apiversion APIVERSION]
- [-i DATAFFLOWJOBID]

# **Parameters**

**--json Optional** Format output as JSON. Type: boolean

# **--loglevel LOGLEVEL** Optional The logging level for this command invocation. Logs are stored in \$HOME/.sfdx/sfdx.log. Type: enum Permissible values are: trace, debug, info, warn, error, fatal, TRACE, DEBUG, INFO, WARN, ERROR, FATAL Default value: warn **-u | --targetusername TARGETUSERNAME** Optional A username or alias for the target org. Overrides the default target org. Type: string **--apiversion APIVERSION** Optional Override the API version used for API requests made by this command. Type: string **-i | --dataflowjobid DATAFLOWJOBID** Required ID of the dataflow job to stop. Type: id

# <span id="page-99-0"></span>**analytics:dataflow:list**

Lists Analytics dataflows in the specified target org.

## Examples for **analytics:dataflow:list**

```
sfdx analytics:dataflow:list
```
# Command Syntax

#### **sfdx analytics:dataflow:list**

 $[--j\text{son}]$ 

```
[--loglevel LOGLEVEL]
```
[-u TARGETUSERNAME]

```
[--apiversion APIVERSION]
```
# **Parameters**

```
--json
   Optional
   Format output as JSON.
   Type: boolean
```
#### **--loglevel LOGLEVEL**

Optional

The logging level for this command invocation. Logs are stored in \$HOME/.sfdx/sfdx.log.

Type: enum

Permissible values are: trace, debug, info, warn, error, fatal, TRACE, DEBUG, INFO, WARN, ERROR, FATAL

Default value: warn

#### **-u | --targetusername TARGETUSERNAME**

Optional

A username or alias for the target org. Overrides the default target org.

Type: string

#### **--apiversion APIVERSION**

**Optional** 

Override the API version used for API requests made by this command.

<span id="page-100-0"></span>Type: string

# **analytics:dataflow:start**

Starts an Analytics dataflow.

## Examples for **analytics:dataflow:start**

```
sfdx analytics:dataflow:start --dataflowid dataflowId
```
# Command Syntax

#### **sfdx analytics:dataflow:start**

 $[--j\text{son}]$ 

[--loglevel LOGLEVEL]

[-u TARGETUSERNAME]

[--apiversion APIVERSION]

[-i DATAFFLOWID]

## **Parameters**

**--json**

Optional

Format output as JSON.

Type: boolean

#### **--loglevel LOGLEVEL**

Optional

The logging level for this command invocation. Logs are stored in \$HOME/.sfdx/sfdx.log.

Type: enum

Permissible values are: trace, debug, info, warn, error, fatal, TRACE, DEBUG, INFO, WARN, ERROR, FATAL

Default value: warn

#### **-u | --targetusername TARGETUSERNAME**

Optional

A username or alias for the target org. Overrides the default target org.

Type: string

#### **--apiversion APIVERSION**

Optional

Override the API version used for API requests made by this command.

Type: string

#### **-i | --dataflowid DATAFLOWID**

Required

ID of the dataflow to start.

<span id="page-101-0"></span>Type: id

## **analytics:dataflow:update**

Update an Analytics dataflow.

## Examples for **analytics:dataflow:update**

```
sfdx analytics:dataflow:update --dataflowid dataflowId --dataflowfile dataflow-file.json
```
# Command Syntax

#### **sfdx analytics:dataflow:update**

 $[--j\text{son}]$ 

[--loglevel LOGLEVEL]

[-u TARGETUSERNAME]

[--apiversion APIVERSION]

[-i DATAFFLOWID]

[-f DATAFFLOWFILE]

# **Parameters**

#### **--json**

**Optional** 

Format output as JSON.

Type: boolean

#### **--loglevel LOGLEVEL**

Optional

The logging level for this command invocation. Logs are stored in \$HOME/.sfdx/sfdx.log.

Type: enum

Permissible values are: trace, debug, info, warn, error, fatal, TRACE, DEBUG, INFO, WARN, ERROR, FATAL

Default value: warn

## **-u | --targetusername TARGETUSERNAME**

Optional

A username or alias for the target org. Overrides the default target org.

Type: string

#### **--apiversion APIVERSION**

**Optional** 

Override the API version used for API requests made by this command.

Type: string

### **-i | --dataflowid DATAFLOWID**

Required

ID of the dataflow to start.

Type: id

### **-f | --dataflowfile DATAFLOWFILE**

Optional

The dataflow JSON file to update the dataflow with.

Type: filepath

# **dataset** Commands

Manage Analytics datasets.

<span id="page-102-0"></span>[analytics:dataset:display](#page-102-0) Displays an Analytics dataset's details. [analytics:dataset:list](#page-104-0) Lists Analytics datasets in the specified target org. [analytics:dataset:rows:fetch](#page-104-1) Fetch the rows of an Analytics dataset.

# **analytics:dataset:display**

Displays an Analytics dataset's details.

# Examples for **analytics:dataset:display**

```
sfdx analytics:dataset:display -i datasetId
```

```
sfdx analytics:dataset:display -n datasetApiName
```
# Command Syntax

## **sfdx analytics:dataset:display**

- $[--j\text{son}]$
- [--loglevel LOGLEVEL]
- [-u TARGETUSERNAME]
- [--apiversion APIVERSION]
- [-i DATASETID]
- [-n DATASETNAME]

# **Parameters**

# **--json**

Optional

Format output as JSON.

Type: boolean

## **--loglevel LOGLEVEL**

Optional

The logging level for this command invocation. Logs are stored in \$HOME/.sfdx/sfdx.log.

Type: enum

Permissible values are: trace, debug, info, warn, error, fatal, TRACE, DEBUG, INFO, WARN, ERROR, FATAL

Default value: warn

## **-u | --targetusername TARGETUSERNAME**

Optional

A username or alias for the target org. Overrides the default target org.

Type: string

## **--apiversion APIVERSION**

Optional

Override the API version used for API requests made by this command.

Type: string

## **-i | --datasetid DATASETID**

Optional

Dataset ID.

Type: id

## **-n | --datasetname DATASETNAME**

Optional

Dataset api name.

Type: string

# <span id="page-104-0"></span>**analytics:dataset:list**

Lists Analytics datasets in the specified target org.

## Examples for **analytics:dataset:list**

sfdx analytics:dataset:list

# Command Syntax

### **sfdx analytics:dataset:list**

 $[--j\text{son}]$ 

```
[--loglevel LOGLEVEL]
```

```
[-u TARGETUSERNAME]
```
[--apiversion APIVERSION]

# **Parameters**

**--json**

Optional

Format output as JSON.

Type: boolean

## **--loglevel LOGLEVEL**

**Optional** 

The logging level for this command invocation. Logs are stored in \$HOME/.sfdx/sfdx.log.

Type: enum

Permissible values are: trace, debug, info, warn, error, fatal, TRACE, DEBUG, INFO, WARN, ERROR, FATAL

Default value: warn

## **-u | --targetusername TARGETUSERNAME**

Optional

A username or alias for the target org. Overrides the default target org.

Type: string

## <span id="page-104-1"></span>**--apiversion APIVERSION**

Optional

Override the API version used for API requests made by this command.

Type: string

# **analytics:dataset:rows:fetch**

Fetch the rows of an Analytics dataset.

### Examples for **analytics:dataset:rows:fetch**

```
sfdx analytics:dataset:rows:fetch -i datasetId
sfdx analytics:dataset:rows:fetch -n datasetApiName -r csv
```
# Command Syntax

#### **sfdx analytics:dataset:rows:fetch**

 $[--j\text{son}]$ 

- [--loglevel LOGLEVEL]
- [-u TARGETUSERNAME]
- [--apiversion APIVERSION]
- [-i DATASETID]
- [-n DATASETNAME]
- [--limit LIMIT]
- [-r RESULTFORMAT]

# **Parameters**

#### **--json**

Optional

Format output as JSON.

Type: boolean

#### **--loglevel LOGLEVEL**

Optional

The logging level for this command invocation. Logs are stored in \$HOME/.sfdx/sfdx.log.

Type: enum

Permissible values are: trace, debug, info, warn, error, fatal, TRACE, DEBUG, INFO, WARN, ERROR, FATAL

Default value: warn

#### **-u | --targetusername TARGETUSERNAME**

Optional

A username or alias for the target org. Overrides the default target org.

Type: string

#### **--apiversion APIVERSION**

Optional

Override the API version used for API requests made by this command.

Type: string

#### **-i | --datasetid DATASETID**

Optional

Dataset ID.

Type: id

#### **-n | --datasetname DATASETNAME**

Optional

Dataset api name.

Type: string

## **--limit LIMIT**

**Optional** 

The maximum number of rows to include.

Type: number

## **-r | --resultformat RESULTFORMAT**

Optional

Result format emitted to stdout.

Type: enum

Permissible values are: human, csv, json

Default value: human

# **generate** Commands

Generate simple Analytics assets.

#### <span id="page-106-0"></span>[analytics:generate:template](#page-106-0)

Generate a simple app template.

# **analytics:generate:template**

Generate a simple app template.

# Examples for **analytics:generate:template**

Generate the metadata files for a simple Analytics template file called *myTemplate* in the *force-app/main/default/waveTemplates* directory:

```
sfdx analytics:generate:template --name myTemplate --output-dir
force-app/main/default/waveTemplates
```
# Command Syntax

#### **sfdx analytics:generate:template**

 $[--j\text{son}]$ [--apiversion APIVERSION] [-d DIRECTORY] [-n NAME]

# **Parameters**

# **--json**

Optional

Format output as JSON.

Type: boolean

### **--api-version APIVERSION**

Optional

Override the API version used for API requests made by this command.

Type: string

## **-d | --output-dir DIRECTORY**

**Optional** 

The location can be an absolute path or relative to the current working director. The default is the current directory

Type: filepath

# **-n | --name NAME**

Required

The name to give to the generated Analytics template.

Type: string

# **lens** Commands

Manage Analytics lenses.

[analytics:lens:history:list](#page-107-0) Lists history records for Analytics lenses in the specified target org. [analytics:lens:history:revert](#page-108-0) Revert to a specified history record. [analytics:lens:list](#page-110-0) Lists Analytics lenses in the specified target org.

# <span id="page-107-0"></span>**analytics:lens:history:list**

Lists history records for Analytics lenses in the specified target org.

# Examples for **analytics:lens:history:list**

```
sfdx analytics:lens:history:list --lensid <lensid>
```
# Command Syntax

```
sfdx analytics:lens:history:list
  [--j\text{son}][--loglevel LOGLEVEL]
```
[-u TARGETUSERNAME]

[--apiversion APIVERSION]

-i LENSID

#### **Parameters**

## **--json**

Optional

Format output as JSON.

Type: boolean

#### **--loglevel LOGLEVEL**

Optional

The logging level for this command invocation. Logs are stored in \$HOME/.sfdx/sfdx.log.

Type: enum

Permissible values are: trace, debug, info, warn, error, fatal, TRACE, DEBUG, INFO, WARN, ERROR, FATAL

Default value: warn

#### **-u | --targetusername TARGETUSERNAME**

Optional

A username or alias for the target org. Overrides the default target org.

Type: string

## **--apiversion APIVERSION**

**Optional** 

Override the API version used for API requests made by this command.

Type: string

#### **-i | --lensid LENSID**

Required

The ID of the lens to show history records.

Type: id

## **analytics:lens:history:revert**

Revert to a specified history record.

## Examples for **analytics:lens:history:revert**

```
sfdx analytics:dashboard:history:revert -i <dashboardid> -y <historyid> -l <historyLabel>
```
## Command Syntax

```
sfdx analytics:lens:history:revert
  [--json]
```
[--loglevel LOGLEVEL]

- [-u TARGETUSERNAME]
- [--apiversion APIVERSION]
- -i LENSID
- -y HISTORYID
- [-l LABEL]

#### **Parameters**

#### **--json**

Optional

Format output as JSON.

Type: boolean

#### **--loglevel LOGLEVEL**

Optional

The logging level for this command invocation. Logs are stored in \$HOME/.sfdx/sfdx.log.

Type: enum

Permissible values are: trace, debug, info, warn, error, fatal, TRACE, DEBUG, INFO, WARN, ERROR, FATAL

Default value: warn

#### **-u | --targetusername TARGETUSERNAME**

Optional

A username or alias for the target org. Overrides the default target org.

Type: string

#### **--apiversion APIVERSION**

Optional

Override the API version used for API requests made by this command.

Type: string

#### **-i | --lensid LENSID**

Required

The ID of the dashboard to show history records.

Type: id

#### **-y | --historyid HISTORYID**

Required

The ID of the dashboard history records.

Type: id

#### **-l | --label LABEL**

Optional

Label for new reverted history record.

Type: string

## **analytics:lens:list**

Lists Analytics lenses in the specified target org.

#### Examples for **analytics:lens:list**

sfdx analytics:lens:list

## Command Syntax

#### **sfdx analytics:lens:list**

 $[--j\text{son}]$ 

[--loglevel LOGLEVEL]

[-u TARGETUSERNAME]

[--apiversion APIVERSION]

#### **Parameters**

**--json**

Optional

Format output as JSON.

Type: boolean

#### **--loglevel LOGLEVEL**

**Optional** 

The logging level for this command invocation. Logs are stored in \$HOME/.sfdx/sfdx.log.

Type: enum

Permissible values are: trace, debug, info, warn, error, fatal, TRACE, DEBUG, INFO, WARN, ERROR, FATAL

Default value: warn

#### **-u | --targetusername TARGETUSERNAME**

Optional

A username or alias for the target org. Overrides the default target org.

Type: string

#### **--apiversion APIVERSION**

Optional

Override the API version used for API requests made by this command.

Type: string

## **recipe** Commands

Manage Analytics recipes.

#### [analytics:recipe:list](#page-111-0)

Lists Analytics recipes in the specified target org.

#### [analytics:recipe:start](#page-111-1)

Starts a Data Prep recipe.

## <span id="page-111-0"></span>**analytics:recipe:list**

Lists Analytics recipes in the specified target org.

## Examples for **analytics:recipe:list**

```
sfdx analytics:recipe:list
```
## Command Syntax

#### **sfdx analytics:recipe:list**

 $[--j\text{son}]$ [--loglevel LOGLEVEL] [-u TARGETUSERNAME]

[--apiversion APIVERSION]

## **Parameters**

#### **--json**

Optional

Format output as JSON.

Type: boolean

#### **--loglevel LOGLEVEL**

Optional

The logging level for this command invocation. Logs are stored in \$HOME/.sfdx/sfdx.log.

Type: enum

Permissible values are: trace, debug, info, warn, error, fatal, TRACE, DEBUG, INFO, WARN, ERROR, FATAL

Default value: warn

#### **-u | --targetusername TARGETUSERNAME**

Optional

A username or alias for the target org. Overrides the default target org.

Type: string

#### <span id="page-111-1"></span>**--apiversion APIVERSION**

Optional

Override the API version used for API requests made by this command.

Type: string

## **analytics:recipe:start**

Starts a Data Prep recipe.

## Examples for **analytics:recipe:start**

```
sfdx analytics:recipe:start --recipe recipeId
```
## Command Syntax

#### **sfdx analytics:recipe:start**

```
[--j\text{son}]
```

```
[--loglevel LOGLEVEL]
```
[-u TARGETUSERNAME]

[--apiversion APIVERSION]

[-i RECIPEID]

#### **Parameters**

#### **--json**

Optional

Format output as JSON.

Type: boolean

#### **--loglevel LOGLEVEL**

Optional

The logging level for this command invocation. Logs are stored in \$HOME/.sfdx/sfdx.log.

Type: enum

Permissible values are: trace, debug, info, warn, error, fatal, TRACE, DEBUG, INFO, WARN, ERROR, FATAL

Default value: warn

#### **-u | --targetusername TARGETUSERNAME**

Optional

A username or alias for the target org. Overrides the default target org.

Type: string

#### **--apiversion APIVERSION**

Optional

Override the API version used for API requests made by this command.

Type: string

#### **-i | --recipeid RECIPEID**

Required

ID of the recipe to start.

Type: id

## **template** Commands

Create and manage Analytics templates.

[analytics:template:create](#page-113-0) Creates Analytics templates. [analytics:template:delete](#page-114-0) Deletes Analytics templates. [analytics:template:display](#page-116-0) Displays an Analytics template's details. [analytics:template:lint](#page-117-0) Performs a lint check on an Analytics template. Requires either the ID or API name of template. [analytics:template:list](#page-118-0) Lists Analytics templates in the specified folder or target org. [analytics:template:update](#page-119-0) Updates Analytics templates. [analytics:template:validate](#page-121-0) Performs an org readiness check for an Analytics template. Requires either the ID or API name of template.

#### <span id="page-113-0"></span>**analytics:template:create**

Creates Analytics templates.

#### Examples for **analytics:template:create**

sfdx analytics:template:create -f folderid

sfdx analytics:template:create -f folderid -r "recipeid1, recipeid2"

## Command Syntax

#### **sfdx analytics:template:create**

- $[--j\text{son}]$
- [--loglevel LOGLEVEL]
- [-u TARGETUSERNAME]
- [--apiversion APIVERSION]
- -f FOLDERID
- [-r RECIPEIDS]
- [-l LABEL]
- [--description DESCRIPTION]

## **Parameters**

**--json** Optional Format output as JSON. Type: boolean

## **--loglevel LOGLEVEL**

Optional

The logging level for this command invocation. Logs are stored in \$HOME/.sfdx/sfdx.loq.

Type: enum

Permissible values are: trace, debug, info, warn, error, fatal, TRACE, DEBUG, INFO, WARN, ERROR, FATAL

Default value: warn

#### **-u | --targetusername TARGETUSERNAME**

Optional

A username or alias for the target org. Overrides the default target org.

Type: string

#### **--apiversion APIVERSION**

#### **Optional**

Override the API version used for API requests made by this command.

Type: string

#### **-f | --folderid FOLDERID**

Required

The ID of the folder that contains the template data.

Type: id

## **-r | --recipeids RECIPEIDS**

#### **Optional**

A comma-separated list of recipe IDs to include with the template.

Type: array

#### **-l | --label LABEL**

**Optional** 

The label for the Analytics template (defaults to the app label).

Type: string

#### **--description DESCRIPTION**

#### <span id="page-114-0"></span>**Optional**

The description for the Analytics template (defaults to the app description).

Type: string

## **analytics:template:delete**

Deletes Analytics templates.

#### Examples for **analytics:template:delete**

```
sfdx analytics:template:delete -t templateid
```
## Command Syntax

#### **sfdx analytics:template:delete**

 $[--j\text{son}]$ [--loglevel LOGLEVEL] [-u TARGETUSERNAME] [--apiversion APIVERSION] -t TEMPLATEID [--forcedelete] [--decouple]

```
[-p]
```
## **Parameters**

#### **--json**

Optional

Format output as JSON.

Type: boolean

#### **--loglevel LOGLEVEL**

Optional

The logging level for this command invocation. Logs are stored in \$HOME/.sfdx/sfdx.log.

Type: enum

Permissible values are: trace, debug, info, warn, error, fatal, TRACE, DEBUG, INFO, WARN, ERROR, FATAL

Default value: warn

#### **-u | --targetusername TARGETUSERNAME**

Optional

A username or alias for the target org. Overrides the default target org.

Type: string

#### **--apiversion APIVERSION**

**Optional** 

Override the API version used for API requests made by this command.

Type: string

#### **-t | --templateid TEMPLATEID**

Required

The ID of the Analytics template.

Type: id

#### **--forcedelete**

Optional

Force deletes the Analytics template and all linked Analytics apps.

Type: boolean

#### **--decouple**

Optional Decouple all linked Analytics apps.

Type: boolean

## **-p | --noprompt**

Optional Do not prompt to confirm force delete.

<span id="page-116-0"></span>Type: boolean

## **analytics:template:display**

Displays an Analytics template's details.

## Examples for **analytics:template:display**

```
sfdx analytics:template:display -t templateid
sfdx analytics:template:display -n templatename
```
## Command Syntax

#### **sfdx analytics:template:display**

- $[--j\text{son}]$
- [--loglevel LOGLEVEL]
- [-u TARGETUSERNAME]
- [--apiversion APIVERSION]
- [-t TEMPLATEID]
- [-n TEMPLATENAME]

## **Parameters**

#### **--json**

Optional

Format output as JSON.

Type: boolean

#### **--loglevel LOGLEVEL**

Optional

The logging level for this command invocation. Logs are stored in \$HOME/.sfdx/sfdx.log.

Type: enum

Permissible values are: trace, debug, info, warn, error, fatal, TRACE, DEBUG, INFO, WARN, ERROR, FATAL

Default value: warn

## **-u | --targetusername TARGETUSERNAME** Optional A username or alias for the target org. Overrides the default target org. Type: string **--apiversion APIVERSION** Optional Override the API version used for API requests made by this command. Type: string **-t | --templateid TEMPLATEID Optional** The ID of the Analytics template. Type: id **-n | --templatename TEMPLATENAME** Optional The name of the Analytics template.

<span id="page-117-0"></span>Type: string

## **analytics:template:lint**

Performs a lint check on an Analytics template. Requires either the ID or API name of template.

## Examples for **analytics:template:lint**

```
sfdx analytics:template:lint -t templateId
sfdx analytics:template:lint -n templateApiName
```
## Command Syntax

#### **sfdx analytics:template:lint**

 $[--j\text{son}]$ 

```
[--loglevel LOGLEVEL]
```
[-u TARGETUSERNAME]

```
[--apiversion APIVERSION]
```

```
[-n TEMPLATENAME]
```
[-t TEMPLATEID]

## **Parameters**

```
--json
   Optional
   Format output as JSON.
```
Type: boolean

#### **--loglevel LOGLEVEL**

Optional

The logging level for this command invocation. Logs are stored in \$HOME/.sfdx/sfdx.log.

Type: enum

Permissible values are: trace, debug, info, warn, error, fatal, TRACE, DEBUG, INFO, WARN, ERROR, FATAL

Default value: warn

#### **-u | --targetusername TARGETUSERNAME**

**Optional** 

A username or alias for the target org. Overrides the default target org.

Type: string

#### **--apiversion APIVERSION**

Optional

Override the API version used for API requests made by this command.

Type: string

#### **-n | --templatename TEMPLATENAME**

Optional

API name of the template to submit for lint check.

Type: string

#### **-t | --templateid TEMPLATEID**

Optional ID of the template to submit for lint check.

<span id="page-118-0"></span>Type: string

#### **analytics:template:list**

Lists Analytics templates in the specified folder or target org.

#### Examples for **analytics:template:list**

sfdx analytics:template:list sfdx analytics: template: list --includembeddedtemplates sfdx analytics:template:list --includesalesforcetemplates

## Command Syntax

#### **sfdx analytics:template:list**

```
[--json]
```

```
[--loglevel LOGLEVEL]
```

```
[-u TARGETUSERNAME]
```
[--apiversion APIVERSION]  $[-a]$ 

 $[-e]$ 

#### **Parameters**

## **--json**

Optional

Format output as JSON.

Type: boolean

#### **--loglevel LOGLEVEL**

Optional

The logging level for this command invocation. Logs are stored in \$HOME/.sfdx/sfdx.log.

Type: enum

Permissible values are: trace, debug, info, warn, error, fatal, TRACE, DEBUG, INFO, WARN, ERROR, FATAL

Default value: warn

#### **-u | --targetusername TARGETUSERNAME**

Optional

A username or alias for the target org. Overrides the default target org.

Type: string

## **--apiversion APIVERSION**

**Optional** 

Override the API version used for API requests made by this command.

Type: string

#### **-a | --includesalesforcetemplates**

**Optional** 

Include Salesforce templates.

Type: boolean

### <span id="page-119-0"></span>**-e | --includembeddedtemplates**

**Optional** 

Include EmbeddedApp templates.

Type: boolean

#### **analytics:template:update**

Updates Analytics templates.

#### Examples for **analytics:template:update**

sfdx analytics:template:update -t templateid -f folderid sfdx analytics:template:update -t templateid -f folderid -r "recipeid1, recipeid2"

## Command Syntax

#### **sfdx analytics:template:update**

- $[--j\text{son}]$
- [--loglevel LOGLEVEL]
- [-u TARGETUSERNAME]
- [--apiversion APIVERSION]
- [-t TEMPLATEID]
- [-n TEMPLATENAME]
- [-f FOLDERID]
- [-r RECIPEIDS]
- [-v ASSETVERSION]

## **Parameters**

#### **--json**

**Optional** 

Format output as JSON.

Type: boolean

#### **--loglevel LOGLEVEL**

**Optional** 

The logging level for this command invocation. Logs are stored in \$HOME/.sfdx/sfdx.log.

Type: enum

Permissible values are: trace, debug, info, warn, error, fatal, TRACE, DEBUG, INFO, WARN, ERROR, FATAL

Default value: warn

#### **-u | --targetusername TARGETUSERNAME**

**Optional** 

A username or alias for the target org. Overrides the default target org.

Type: string

#### **--apiversion APIVERSION**

**Optional** 

Override the API version used for API requests made by this command.

Type: string

#### **-t | --templateid TEMPLATEID**

Optional

The ID of the Analytics template.

Type: id

#### **-n | --templatename TEMPLATENAME**

Optional

The name of the Analytics template.

Type: string

#### **-f | --folderid FOLDERID**

Optional

The ID of the folder that contains the template data.

Type: id

## **-r | --recipeids RECIPEIDS**

Optional

A comma-separated list of recipe IDs to include with the template.

Type: array

#### **-v | --assetversion ASSETVERSION**

**Optional** 

Version number for upgrading the template.

<span id="page-121-0"></span>Type: integer

#### **analytics:template:validate**

Performs an org readiness check for an Analytics template. Requires either the ID or API name of template.

#### Examples for **analytics:template:validate**

```
sfdx analytics:template:validate -t templateId
sfdx analytics:template:validate -n templateApiName
sfdx analytics:template:validate -n templateApiName -f templateValues.json
```
## Command Syntax

#### **sfdx analytics:template:validate**

 $[--j\text{son}]$ 

```
[--loglevel LOGLEVEL]
```
[-u TARGETUSERNAME]

```
[--apiversion APIVERSION]
```
- [-n TEMPLATENAME]
- [-t TEMPLATEID]
- [-f VALUESFILE]

## **Parameters**

#### **--json**

Optional Format output as JSON. Type: boolean

## **--loglevel LOGLEVEL** Optional The logging level for this command invocation. Logs are stored in \$HOME/.sfdx/sfdx.log. Type: enum Permissible values are: trace, debug, info, warn, error, fatal, TRACE, DEBUG, INFO, WARN, ERROR, FATAL Default value: warn **-u | --targetusername TARGETUSERNAME** Optional A username or alias for the target org. Overrides the default target org. Type: string **--apiversion APIVERSION Optional** Override the API version used for API requests made by this command. Type: string **-n | --templatename TEMPLATENAME Optional** API name of the template to run an org readiness check on. Type: string **-t | --templateid TEMPLATEID Optional** ID of the template to run an org readiness check on. Type: string **-f | --valuesfile VALUESFILE** Optional The file with values to override the template defaults with.

Type: filepath

# Help for Salesforce CLI Commands

The  $-h$  |  $-help$  parameter shows details about Salesforce CLI topics and their commands.

For namespaces, the  $-h$  |  $-h$  =  $he1p$  parameter lists all topics in the namespace. For example, to see names and descriptions of all topics in the force namespace, run sfdx force -h.

For topics, the  $-h$  | --help parameter lists the commands and their descriptions. For example, to see all commands in the org topic, run sfdx force:org -h.

For commands, adding the  $-h$   $\vert$   $-h$ elp parameter shows parameters and usage information. For example, to see help for the org:create command, run sfdx force:org:create -h.

Help for commands has four parts.

#### **1. Short Description of Command**

At the top of the --help output (with no heading), a short description of the command is shown. For longer descriptions, see the Salesforce CLI Command Reference.

#### **2. Usage**

The command signature on the Usage line uses the docopt format.

- **•** All available parameters are listed. Parameters that have short names are listed using their short names.
- Parameters that take a value show the value's type (for example,  $\langle$ string>) in angle brackets immediately after the parameter's name.
- **•** Optional parameters are in square brackets ([ … ]).
- **•** Required parameters have no annotation.
- **•** For parameters that accept a limited set of values, the values are shown after the parameter name, separated by pipes (--parametername value1|value2|value3).
- Mutually exclusive options are shown in parentheses, separated by a pipe (( $...$   $|...$ )).

If the command takes varargs (name-value pairs that aren't parameters), the usage signature includes  $name = value...$ 

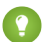

Tip: To see all Salesforce CLI commands, run sfdx commands.

#### **3. Options**

The Options section lists all the command's parameters, including their short name, long name, and purpose. For parameters that accept a value, the value name is written after an equals sign (=). The equals sign is optional when you run the command—for example, you could run sfdx force:org:create *-f=config/enterprise-scratch-def.json* -a TestOrg1 or sfdx force:org:create *-f config/enterprise-scratch-def.json* -a TestOrg1 with the same results.

Parameters that accept a limited list of values include the values in parentheses, with the default value indicated by an asterisk (\*).

For more information about the parameters, see the Salesforce CLI Command Reference.

#### **4. Description**

Usage notes and examples are below the list of parameters, in the Description section. This information is also available in the Salesforce CLI Command Reference.

# CLI Deprecation Policy

Salesforce deprecates CLI commands and flags when, for example, the underlying API changes.

The Salesforce CLI deprecation policy is:

- **•** Salesforce can deprecate a command or flag at any time.
- **•** When you run the deprecated command, Salesforce provides a deprecation warning for a minimum of 4 months.
- **•** Salesforce removes the deprecated command or flag 4 months, or more, after the deprecation warning first appears.
- If you use a command or flag that's been deprecated but not yet removed, you get a warning message in stderr when you specify human-readable output. If you specify JSON output, the warning is presented as a property. The message includes the plugin version of when the command or flag will be removed. The command help also includes deprecation information when appropriate.
- When possible, Salesforce provides a functional alternative to the deprecated command or flag.
- **•** Salesforce announces new and upcoming deprecated commands and flags in the release notes.